## **GIANCARLO GEHLEN BREGALDA**

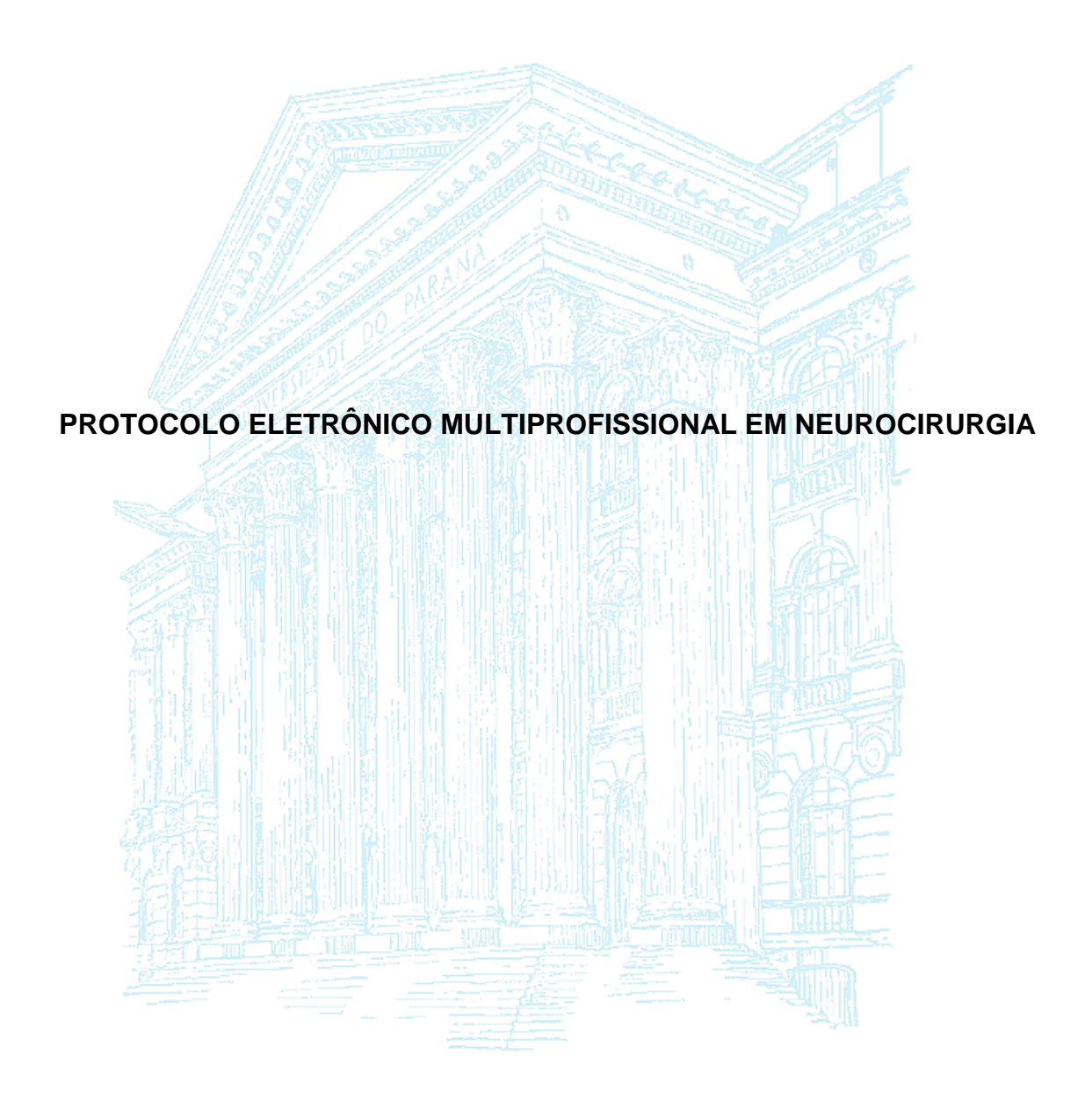

**CURITIBA 2010**

## **GIANCARLO GEHLEN BREGALDA**

## **PROTOCOLO ELETRÔNICO MULTIPROFISSIONAL EM NEUROCIRURGIA**

**Dissertação apresentada ao Programa da Pós-Graduação em Clínica Cirúrgica do Setor de Ciências da Saúde da Universidade Federal do Paraná, como requisito parcial à obtenção do grau acadêmico de Mestre.**

**Orientador: Prof. Dr. João Candido de Araújo**

**CURITIBA 2010**

## **FICHA CATALOGRÁFICA**

Bregalda, Giancarlo Gehlen

Protocolo Eletrônico Mulltiprofissional em Neurocirurgia – Curitiba, 2010. x, 96 f. : Il.

Dissertação (Mestrado) – Departamento de Clínica Cirúrgica, Setor de Ciências da Saúde, Universidade Federal do Paraná. Orientador: Prof. Dr. João Cândido de Araújo.

Área de concentração: Clínica Cirúrgica.

1. Base de dados clínicos; 2. Neurocirurgia; 3. Protocolo mestre.

À minha família, que está sempre ao meu lado.

#### **AGRADECIMENTOS**

À Universidade Federal do Paraná, pela oportunidade de formação e por possibilitar a realização e finalização deste projeto.

Ao Prof. Dr. João Candido de Araújo, pelo apoio, e por ser um exemplo a ser seguido na área da Neurocirurgia.

Ao Prof. Dr. Osvaldo Malafaia, professor e mentor desta linha de pesquisa, que tantos frutos vem colhendo ao longo destes anos.

Ao Prof. Dr. José Simão de Paula Pinto, portador de extenso conhecimento na área da informática, pela paciência e orientação que me permitiram a confecção deste protocolo eletrônico nas fases iniciais.

Ao colega de mestrado Carlos Kuretzki que auxiliou-me no transcorrer do protocolo, tornando-se um colega, professor e amigo.

A residente em Neurocirurgia Luana Maranha pelo empenho com meu projeto, visando realizações futuras.

Aos meus pais Félix e Volnete e minha avó Deorides, pelo amor e torcida constante, pela importância que tiveram para minha formação e por estarem sempre presentes contribuindo dia a dia para as minhas realizações.

A minha esposa Sharon e irmãs Katiane e Candice, que sempre me deram suporte, especialmente nos momentos difíceis e indiretamente contribuíram no desenvolvimento desta tese.

A todos que, com esmero, de alguma forma contribuíram para a realização deste trabalho.

"As coisas valem pelas idéias que nos sugerem..."

Machado de Assis.

# **SUMÁRIO**

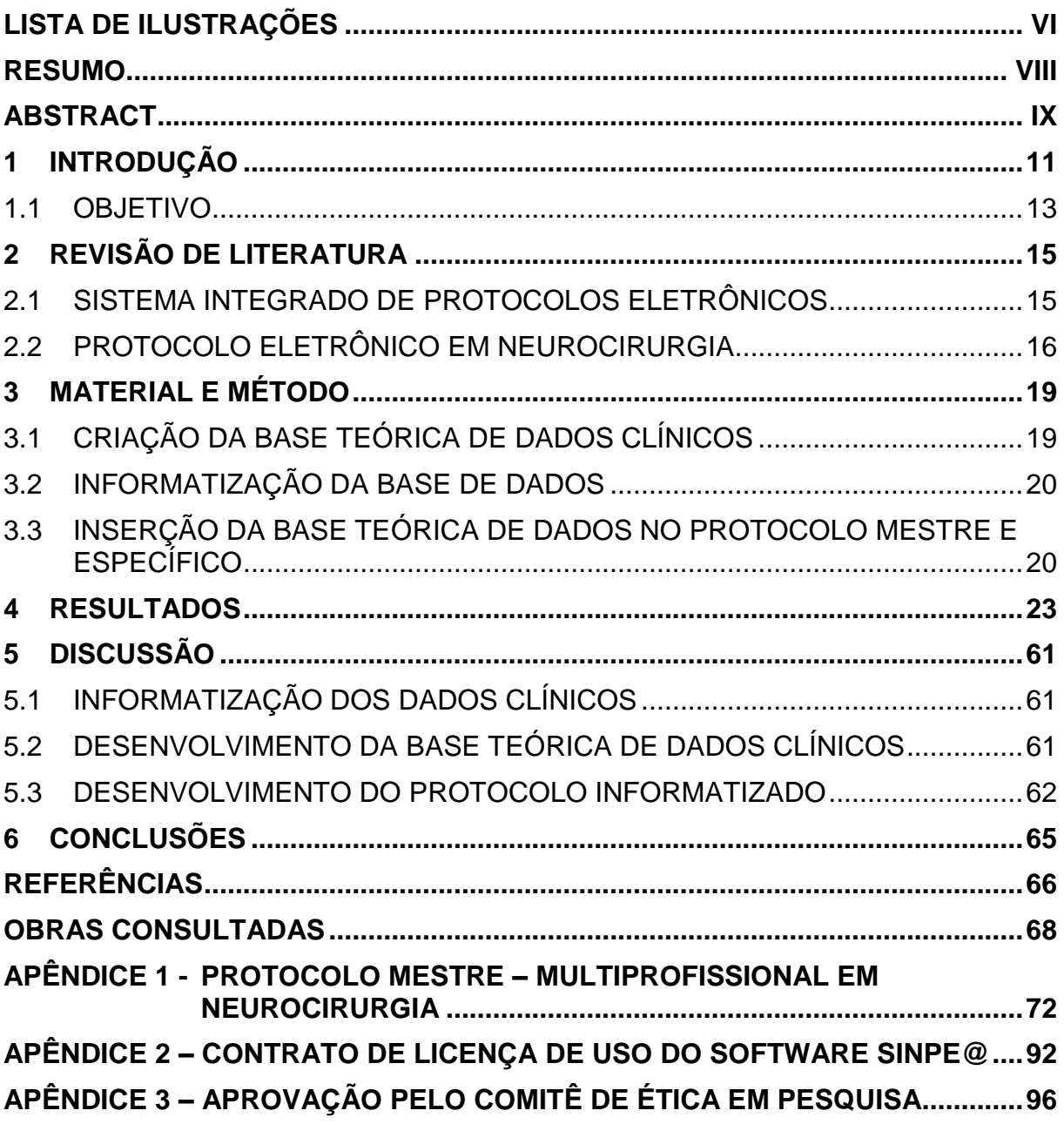

# **LISTA DE ILUSTRAÇÕES**

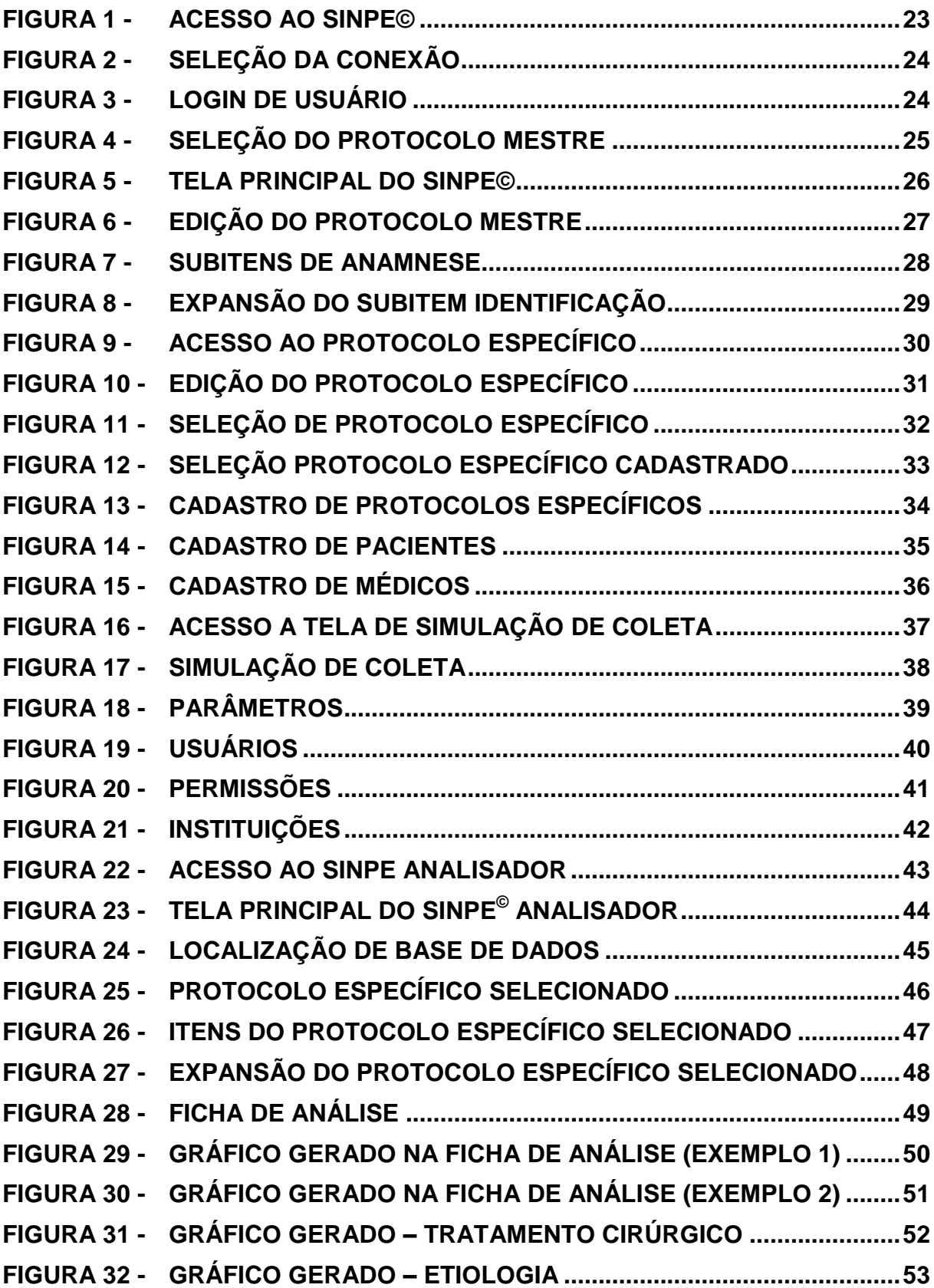

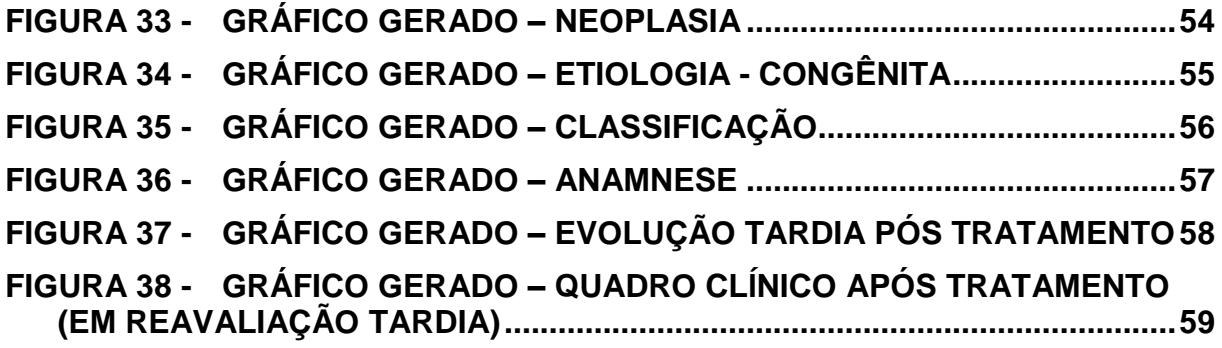

#### **RESUMO**

Os estudo epidemiológicos realizados de uma forma prospectiva apresentam qualidade superior quando comparados às revisões de literatura ou meta-análises. A criação de um banco de dados clínicos com capacidade para armazenamento prospectivo e posterior resgate e cruzamento de informações dos pacientes leva à produção de estudos científicos com maior qualidade, confiabilidade e executados em menor período de tempo. Os objetivos descritos são: 1 - criar uma base de dados clínicos referente à neurocirurgia; 2 - informatizar estes dados clínicos; 3 incorporar este protocolo eletrônico ao SINPE©; 4 - elaborar projeto piloto para avaliar a funcionalidade do programa. Primeiro, foi realizada a criação da base teórica de dados de neurocirurgia, coletados através de extensa revisão da literatura. Segundo, foi realizado a informatização destes dados, criando um protocolo mestre e específico, utilizando-se de um software intitulado Sistema Integrado de Protocolos Eletrônicos (SINPE© ). Terceiro, esta base informatizada de dados clínicos sobre neurocirurgia foi incorporada ao SINPE© . Quarto, foi realizado um projeto piloto. Quinto, interpretação das informações obtidas através de estatísticas e gráficos pelo módulo Sinpe© Analisador. Na informatização dos dados clínicos foram criados protocolo mestre e específico, que permite que estes dados, coletados de pacientes previamente cadastrados, sejam posteriormente recuperados para produção científica. Estes dados poderão ser utilizados em várias instituições, favorecendo futuros estudos epidemiológicos. Em conclusão 1- foi possível a criação da base de dados clínicos referentes à neurocirurgia; 2 - foi possível a informatização dos dados clínicos; 3 - o Protocolo Eletrônico Multiprofissional de Neurocirurgia pôde ser incorporado ao SINPE<sup>©</sup>; 4 - o projeto piloto foi realizado mostrando a viabilidade do software, permitindo acesso às informações com rapidez e credibilidade.

**Palavras-chave**: Base de dados clínicos. Neurocirurgia. Protocolo mestre.

## **ABSTRACT**

The epidemiological study conducted in a prospective way have superior quality when compared to literature reviews or meta-analysis. The creation of a clinical database capable of storing and subsequent rescue prospective and cross-patient information leads to the production of scientific studies with higher quality, reliability and run in a shorter period of time. The objectives outlined are: 1 - create a database on the clinical neurosurgery, 2 - to computerize these clinical data, 3 - to incorporate this protocol to SINPE © and, 4 - develop a pilot project to evaluate the program's functionality. First, we had the creation of the theoretical basis of neurosurgical data collected through extensive literature review. Second was made to computerize these data, creating a protocol master and specific, using a software called Integrated Electronics Protocols (SINPE ©). Third, this computerized database of clinical data on neurosurgery was incorporated into SINPE ©. Fourth, we carried out a pilot project. Fifth, the interpretation of information obtained through statistics and graphs for module Sinpe © Analyzer. The computerization of clinical data are designed protocol master and specific, which allows these data, collected from patients previously registered, are subsequently recovered for scientific production. These data may be used in various institutions, encouraging future epidemiological studies. Consulate that 1 - it was possible the establishment of the clinical data relating to neurosurgery, 2 - Could the computerization of clinical data, 3 - Protocol for Electronic Multidisciplinary Neurosurgery could be incorporated into SINPE ©; 4 - the pilot project was carried out showing the viability of the software, allowing access to information quickly and credibility.

**Keywords**: Clinical database. Neurosurgery. Protocol master.

**1 INTRODUÇÃO**

## **1 INTRODUÇÃO**

As pesquisas científicas na área médica apresentam crescimento vertiginoso, tanto em números quanto em qualidade da produção, bem como acesso mais fácil a essas produções científicas, fruto inquestionável da utilização da informática.

A Informática Médica, de acordo com o descrito por Shortliffe e Perreault em 1990, é o campo científico que trata do armazenamento, recuperação e uso otimizado da informação biomédica, dados e conhecimento para a resolução rápida de problemas e tomada de decisões (BRASIL, 2008).

Os avanços tecnológicos têm tornado a informação em saúde mais acessível, com a possibilidade de ampla utilização e compartilhamento de informação.

Há aproximados 5.000 anos iniciou-se de forma primitiva a história do computador com a utilização do ábaco oriental.

O desenvolvimento dos computadores, desde então, vem sofrendo avanços e alterações com relação à eficiência, velocidade e adaptabilidade, produzindo os atuais, versáteis e complexos computadores (COVVEY; McALISTER, 1978, apud BERTOLI, 2003).

A partir da década de 80, passou a ser possível carregar o computador, com o surgimento dos notebooks, popularizado na década de 90, junto com o surgimento do PDA (*Personal Digital Assistant*), também chamado palmtop devido seu tamanho reduzido.

Em março de 2005, dados americanos indicavam que aproximadamente 57% dos médicos utilizavam tecnologia móvel, assim como milhares de outros profissionais da saúde.

A qualidade da informação científica na área médica está relacionada à metodologia aplicada nos estudos epidemiológicos clínicos. Assim a precisão dos resultados e suas conclusões são diretamente afetadas pelo delineamento do estudo, pela confiabilidade na coleta de dados e pela forma de análise que são submetidos (PEREIRA, 1995).

As principais linhas de condução de um estudo epidemiológico utilizadas atualmente são: revisão da literatura, meta-análise, e estudo prospectivo de coleta de dados (BLETTNER, 1999).

Apesar de a revisão sistemática da literatura, a meta-análise e re-análise de dados serem consideradas fontes de alta qualidade de informações científicas, o estudo prospectivo é considerado superior aos demais (GOODACRE, 2003, apud LIMA, 2004).

O questionário utilizado na coleta de dados em um estudo prospectivo deve respeitar algumas determinações, tais como: ser claro e de linguagem simples e compreensível, não ter um tempo de preenchimento superior a 30 minutos (PEREIRA, 1995).

Para conseguir a coleta de dados deste forma e de uma maneira mais fidedigna possível, a informática torna-se de grande valia.

As bases de coleta de dados, não só laboratoriais, mas também clínicos, facilitaram a pesquisa científica nos meios acadêmicos (DICK, 1992). Além disso, as bases com grande volume de dados são de grande potencial para pesquisa (LUCE, 2006, apud ALENCAR, 2008).

Em 1999, foi implantada pelo Programa de Pós-graduação em Clínica Cirúrgica do Setor de Ciências da Saúde da Universidade Federal do Paraná, a linha de pesquisa denominada "Protocolos Informatizados", ela foi criada através da concessão de direito de uso, com estrita finalidade acadêmica do software SINPE© (Sistema Integrado de Protocolos Eletrônicos). Este sistema é de propriedade intelectual do Prof. Dr. Osvaldo Malafaia, e está registrado no Instituto Nacional de Propriedade Industrial (INPI) sob o número R506056-1.

Um protocolo é forma comumente utilizada pelo meio médico para a obtenção de dados. Ele é elaborado a partir de evidências. A seleção dos itens que irão compô-lo é processo trabalhoso e de extrema responsabilidade (MALAFAIA, BORSATO e PINTO, 2003).

A proposta de proporcionar um meio eletrônico de criação e preenchimento de protocolos eletrônicos está bem fundamentada em trabalho científico, apresentado no Simpósio Internacional de Gestão e Conhecimento, ocorrido no ano de 2003 (MALAFAIA; BORSATO; PINTO, 2003).

O presente estudo na área de atuação da neurocirurgia, com ênfase na hidrocefalia faz parte desta linha de pesquisa, tendo motivado seu desenvolvimento visto a sua grande incidência (0,8 a 2 / 1000 nascidos vivos), tendo esta grande variação dependente da localização, de fatores econômicos e sociais e da legislação de cada país.

As diferentes causas levam à essa variação de incidência, tais como neoplasias, malformações do sistema nervoso central que apresentam grande variação relacionada com a permissão legal para interrupção da gestação após o diagnóstico de malformação fetal e infecções, como a neurocisticercose, de grande ocorrência e importância em nosso país.

Embora a neurocisticercose possa ser assintomática em mais da metade de seus portadores, a hidrocefalia, conhecido marcador de mau prognóstico, é uma presença comum nas manifestações graves (AGAPEJEV, 2007).

#### 1.1 OBJETIVO

- a) Criar uma base de dados clínicos em neurocirurgia com enfâse na doença de hidrocefalia;
- b) informatizar esta base de dados através da utilização de um programa de computador (*software*) para a coleta sistemática e armazenamento de dados de pacientes, criando um protocolo eletrônico;
- c) incorporar este protocolo eletrônico ao Sistema Integrado de Protocolos Eletrônicos (SINPE©);
- d) elaborar projeto piloto para testar a funcionalidade do programa.

# **2 REVISÃO DE LITERATURA**

## **2 REVISÃO DE LITERATURA**

.

#### 2.1 SISTEMA INTEGRADO DE PROTOCOLOS ELETRÔNICOS

O armazenamento de dados médicos em bases eletrônicas computadorizadas surgiu há algum tempo, como inestimável auxílio à preservação de informações (McDONALD, 1992).

Em 1992, foi sugerido pelo Professor Doutor Osvaldo Malafaia a linha de pesquisa em Protocolos Eletrônicos aplicados à Cirurgia no Programa de Pós-Graduação em Clínica Cirúrgica da Universidade Federal do Paraná.

Em 1998 o sistema de protocolos passou a ter desenvolvimento profissional, possibilitado pelos esforços de coordenação do Professor Dr. Roberto de Almeida Rocha, médico com doutorado em informática médica.

Após períodos de dificuldade, relacionados tanto a captação de profissionais, técnicos em informática e recursos, chegou-se ao modelo atual de arquitetura do sistema. Partiu-se da premissa de que os protocolos de pesquisa são questionários estruturados, os quais são elaborados a partir de extensa pesquisa bibliográfica, que tem por finalidade proporcionar conhecimento aprofundado da área e selecionar os itens a serem considerados (POCOK, 1987; SHIFFMAN, LIAW e BRANDT, 1999; SACKETT *et al*, 2000; apud PINTO, 2005).

No SINPE© adotou-se por princípio que os dados relativos a pacientes devem ser tratados pelo sistema de prontuário eletrônico, sistema de informação hospitalar, ou similar. No protocolo somente serão considerados os dados necessários para a pesquisa, utilizados de forma mínima, já que seu propósito não é de comportar-se como prontuário eletrônico. (PINTO, 2005).

Após constante aperfeiçoamento das idéias e rotinas contempladas nas diversas formas e versões que o SINPE© assumiu, atualmente as bases de dados e os programas que compõe o sistema são: base de dados SINPE©, biblioteca para elaboração de protocolo e interfaces para comunicação com o usuário em ambientes Microsoft Windows© desktop, web e handheld.

#### 2.2 PROTOCOLO ELETRÔNICO EM NEUROCIRURGIA

O início da Neurocirurgia ocorreu como consequência natural da evolução da Cirurgia e da Neurologia, na segunda metade do século XIX. Embora tenha surgido como especialidade no final do século XIX e início do século XX, procedimentos reconhecidos como desta área vieram sendo realizados muito antes. As trepanações (abertura intencional do crânio) já eram realizadas no período neolítico eurasiático e na América pré-colombiana, estando a trepanação do crânio entre os mais antigos procedimentos cirúrgicos documentados (GUSMÃO e SOUZA, 2008). Entre as doenças tratadas por esta área de atuação temos a hidrocefalia, nome derivado do grego *hydro*, água, e *cephalus*, cabeça, significando "água na cabeça".

A hidrocefalia é o acúmulo de liquor intracraniano, levando ao aumento dos ventrículos e da pressão intracraniana. Representando uma das situações clínico neurocirúrgicas mais frequentes na infância.

Muitas são as causas relacionadas a esta patologia, como má nutrição materna, infecções congênitas, bacterianas ou virais, presença de hemorragia intraventricular, tumores e traumas cranioencefálicos. Associado as condições adquiridas temos as malformações congênitas, como a estenose de aqueduto, que estima-se seja responsável por 10% do total de casos, sendo portanto a etiologia mais comum para hidrocefalia.

A classificação mais utilizada para ela, leva em conta a origem funcional da doença, tendo duas principais subdivisões:

- 1. obstrutiva ou não comunicante: onde o líquor não consegue ter acesso ao espaço subaracnóide e consequentemente as granulações aracnóides e desta forma ser absorvido;
- 2. não obstrutiva ou comunicante: existe a comunicação entre o sistema ventricular e o espaço subaracnóide, em geral, ocorre uma disfunção ao nível das granulações aracnóides, responsáveis pela maior parte da absorção liquórica, e dentro desta subdivisão, tem-se uma entidade especial denominada hidrocefalia de pressão normal, de ocorrência mais comum na população masculina e idosa.

O quadro clínico da hidrocefalia é bastante relacionado com a idade do paciente e velocidade de aparecimento dos sintomas, apresentando em crianças menores um quadro mais arrastado, formado inicialmente pelo aumento do perímetro cefálico, ampliação e tensão das fontanelas, turgidez das veias superficiais do couro cabeludo, atraso do desenvolvimento psicomotor, reflexos hiperativos e "olhar do sol poente" (paralisia do olhar para cima). Com o crescimento os sintomas assemelham-se a população adulta, sendo inicialmente formados por cefaléia, vômitos, edema de papila, seguido de distúrbios de coordenação, estrabismo convergente, alterações cardiorespiratórias, coma e óbito. No idoso, portador de hidrocefalia de pressão normal, os sintomas têm como características principais a tríade clássica, formada por demência, distúrbio da marcha e incontinência urinária.

Independente da classificação ou da causa da hidrocefalia, quanto mais precoce for diagnosticado e rapidamente tratado, menor são as consequências sobre o paciente, tanto do ponto de vista estético, como as macrocranias, e também funcional, com preservação maior do córtex cerebral levando o paciente a ter menos atraso de desenvolvimento ou perda de habilidades motoras e cognitivas já adquiridas.

**3 MATERIAL E MÉTODO**

## **3 MATERIAL E MÉTODO**

O Protocolo Eletrônico de Coleta de Dados Multiprofissional em Neurocirurgia é um estudo descritivo.

A metodologia aplicada no seu desenvolvimento, pode ser didaticamente dividida em:

a) criação da base teórica de dados clínicos;

b) informatização da base de dados;

c) inserção da base teórica de dados no protocolo mestre e específico;

d) incorporação ao SINPE©;

e) desenvolvimento do projeto piloto;

f) interpretação das informações coletadas com demonstração dos resultados.

## 3.1 CRIAÇÃO DA BASE TEÓRICA DE DADOS CLÍNICOS

Após revisão de literatura específica, foi confeccionada a base de dados clínicos com enfâse no protocolo específico de hidrocefalia.

Utilizou-se para tanto de livros-texto, artigos com data superior ao ano de 2000 e fontes eletrônicas.

Os livros-texto utilizados são formados por literatura reconhecida em neurocirurgia: Schmidek and Sweet – Operative Neurosurgical Techniques, Gagliardi – Técnicas Actuales en Neurocirugía Endoscópica, Greenberg - Hand Book of Neurosurgery e demais citados nas referências deste trabalho.

Foram utilizados também fontes eletrônicas específicas em neurocirurgia, devidamente reconhecidas, especialmente Neurosurgery, Journal of Neurosurgery, Neurosurgical Focus.

No protocolo constam dados referentes ao início da doença e inclusão no sistema, local de procedência, bem como a clínica apresentada, resultado de exames laboratoriais e de imagens, tratamento empregado e resultados dos mesmos. Foram levantados 1065 itens no protocolo mestre e 1039 itens no protocolo específico respeitando a didática médica, e desta forma a cronologia natural da doença, visando facilitar a coleta de dados e tendo por fim a criação da base teórica de dados clínicos deste protocolo.

### 3.2 INFORMATIZAÇÃO DA BASE DE DADOS

Para que o protocolo fosse informatizado seguiu-se a linha de pesquisa em informática médica utilizando o software Sistema Integrado de Protocolos Eletrônicos, reconhecido pela sigla SINPE©. Este responsável pelo auxílio a construção de vários protocolos eletrônicos.

O protocolo eletrônico foi programado com a linguagem de computador *C*# da *Microsoft*® sendo executado sobre o *net Framework*®. Esta implementação permite que o sistema seja facilmente utilizado pelo *Windows*, podendo ser adaptado para outros tipos de programas, como internet e computadores de mão do tipo *Pocket PC*. Bem como permite a instalação através de CD-ROM, caracterizando portabilidade e maior potencial de uso e avaliação do sistema.

# 3.3 INSERÇÃO DA BASE TEÓRICA DE DADOS NO PROTOCOLO MESTRE E **ESPECÍFICO**

Para facilitar a formação e uso foram criados dois protocolos chamados de mestre e específico. O protocolo mestre representa todas as informações disponibilizadas na pesquisa, sendo o protocolo específico um subconjunto dele. Foi criado a partir do protocolo mestre, um protocolo específico em hidrocefalia e poderá ter continuidade com a criação de outros protocolos específicos relacionados com a Neurocirurgia.

#### 3.4 INCORPORAÇÃO AO SINPE©

A partir da instalação do SINPE© é possível transpor a base de dados clínicos para funcionar através desta ferramenta.

Após instalado será solicitado ao usuário o código de acesso (login e senha) e a instituição que o usuário pertence. Após verificação pelo sistema, se o código de acesso for válido, é liberado o acesso ao usuário.

#### 3.5 DESENVOLVIMENTO DO PROJETO PILOTO

Após a criação do Protocolo Eletrônico este foi aplicado em uma pequena amostra de 29 pacientes para demonstrar a funcionalidade do programa, tendo sido autorizado pelo Comitê de Ética e Pesquisa em Seres Humanos do Hospital de Clínicas da Universidade Federal do Paraná.

## 3.6 INCORPORAÇÃO NO ANALISADOR

Após a coleta de dados, eles foram armazenados e submetidos a análise por um programa específico, desenvolvido pelo Professor Doutor José Simão de Paula Pinto, no ano de 2005, sendo capaz de gerar gráficos, estatísticas, imprimir e salvar resultados e exportar dados e apresenta uma interface de visibilização eficaz e simples de utilizar, apresentando uma interação necessária mínima por parte do usuário (PINTO, 2005), facilitando sua utilização e implantação.

**4 RESULTADOS**

## **4 RESULTADOS**

Para demonstrar os resultados serão utilizadas figuras correspondentes às telas de apresentação no computador, fiel ao conteúdo informatizado, acessadas ao iniciar o Programa do SINPE© pelo protocolo eletrônico Multiprofissional em Neurocirurgia.

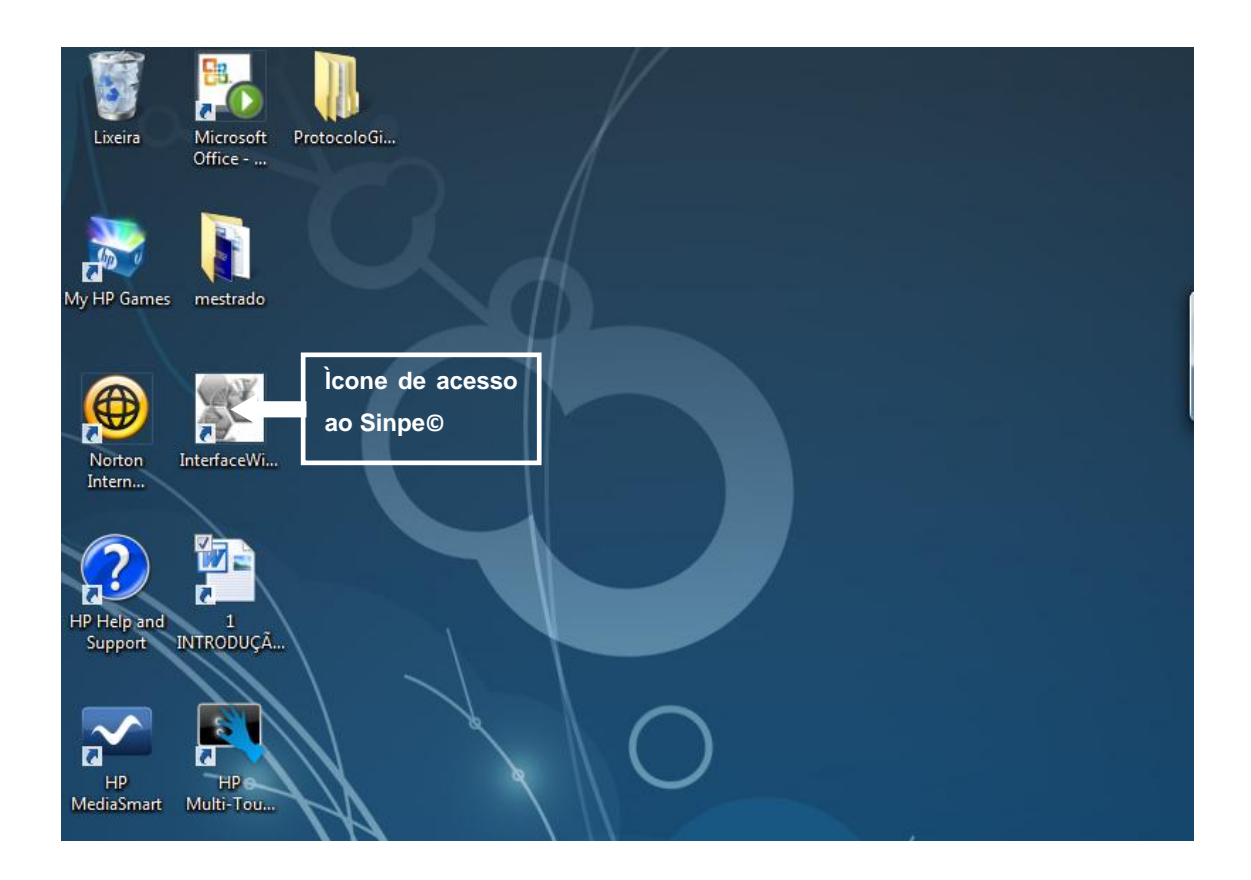

FIGURA 1 - ACESSO AO SINPE©

Ao instalar o programa contendo o Protocolo Eletrônico Multiprofissional de Neurocirurgia, ele instala o ícone de acesso ao SINPE© no *Desktop* do computador (FIGURA 1).

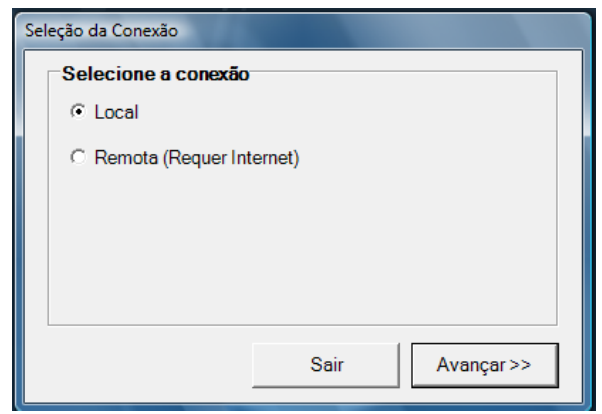

## FIGURA 2 - SELEÇÃO DA CONEXÃO

Após clicar no ícone de acesso ao SINPE<sup>©</sup> visualiza-se na tela a figura que oferece as opções que o usuário irá escolher. "Local", será com a base de dados locais, se for "Remota", necessita de *internet.* Para sair do programa, clica-se no botão "Sair", para prosseguir no programa, clica-se no botão "Avançar" (FIGURA 2).

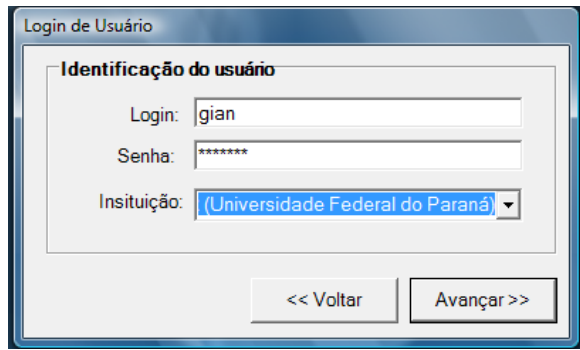

FIGURA 3 - LOGIN DE USUÁRIO

A Figura 3 mostra o sistema de segurança do programa, sendo possível o acesso à base de dados, com o preenchimento do *login* e senha de pessoas previamente cadastradas e a que "Instituição" pertence. Define-se, então, que tipo de usuário ele é (Administrador, Visualizador, Coletor ou Pesquisador)

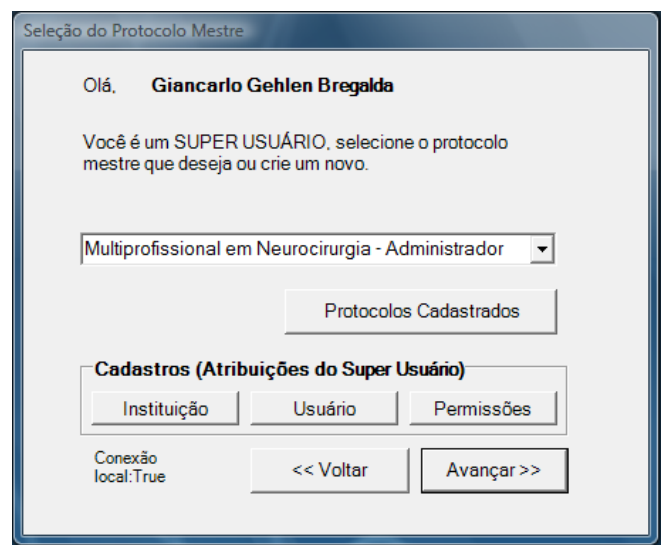

FIGURA 4 - SELEÇÃO DO PROTOCOLO MESTRE

Após realizado o *login*, é mostrada a seleção do "Protocolo Mestre", com o tipo de permissão do usuário selecionado no item anterior. Apenas o "Administrador" tem acesso ao "Protocolo Mestre". Pode-se "Voltar" ou "Avançar", se optar por "Voltar", retorna-se ao *login,* se "Avançar" irá para a tela principal do SINPE© (FIGURA 4).

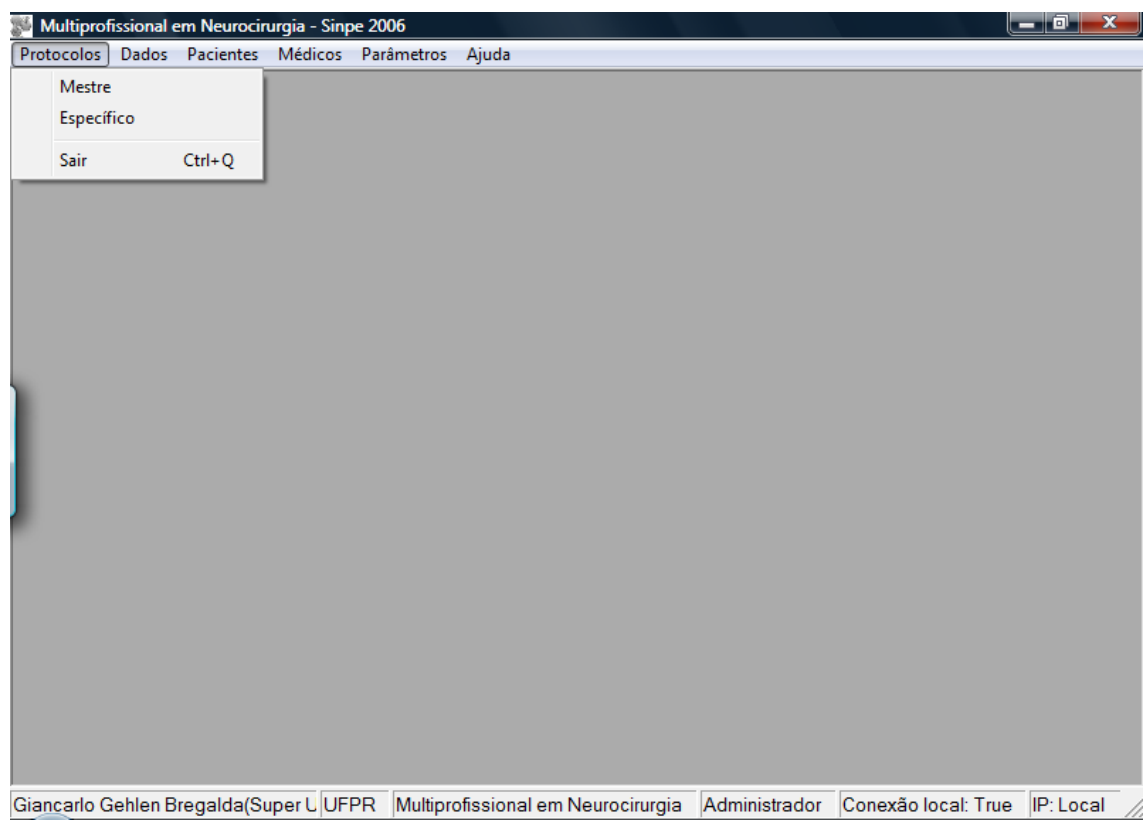

## FIGURA 5 - TELA PRINCIPAL DO SINPE©

A tela principal do "SINPE<sup>©</sup>" exibe a barra de menus "Protocolos", "Dados", "Pacientes", "Médicos", "Parâmetros" e "Ajuda". Clicando em "Protocolos", aparece na tela as opções "Mestre" e "Específico" e "Sair". Na parte inferior da tela, visualizase o nome do usuário, a instituição a que pertence, nome do protocolo, tipo de usuário e a conexão (FIGURA 5).

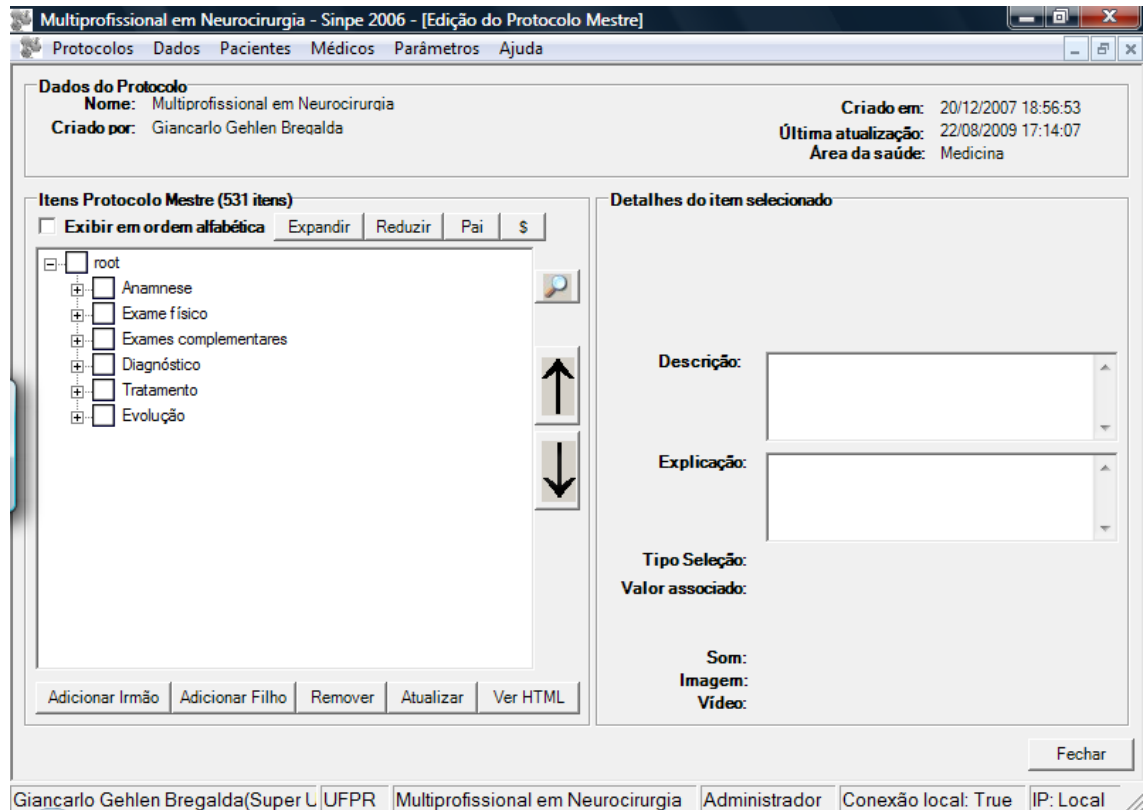

## FIGURA 6 - EDIÇÃO DO PROTOCOLO MESTRE

Para a edição do protocolo, aparece na parte inferior da tela, as opções: "Adicionar Irmãos" que permite anexar um novo ítem principal, "Adicionar Filho" para anexar subítens, Remover e Atualizar. À direita, destinados aos detalhes de cada item, aparecerá as opções de Descrição e Explicação, Valor associado, som, imagem ou vídeo. Sendo possível após a descrição e ou explicação de um item realizar alterações nestes e modificá-los, clicando-se posteriormente no ícone "Salvar Alteração" (FIGURA 6).

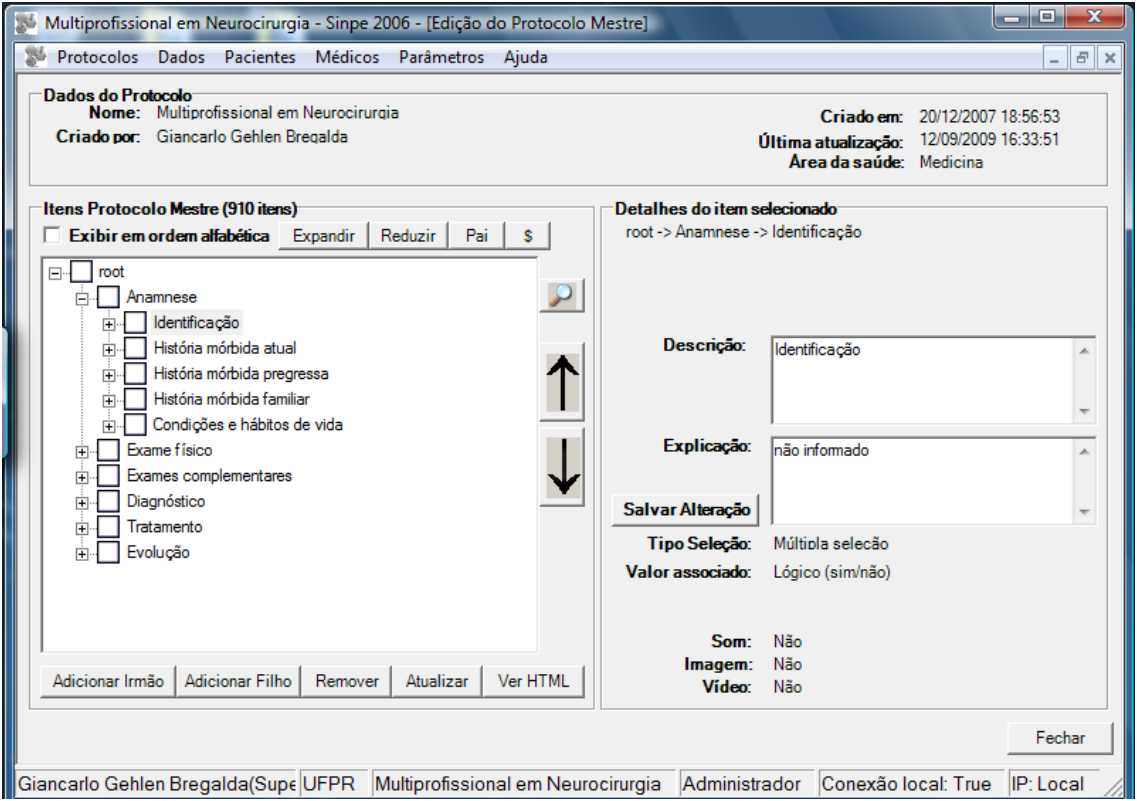

### FIGURA 7 - SUBITENS DE ANAMNESE

Ao clicar no sinal + que precede cada item, haverá a expansão deste item, mostrando então os subitens incluídos, como observado na figura 7, e posteriormente cada subitem também pode ser expandido como visualizado na figura 8.

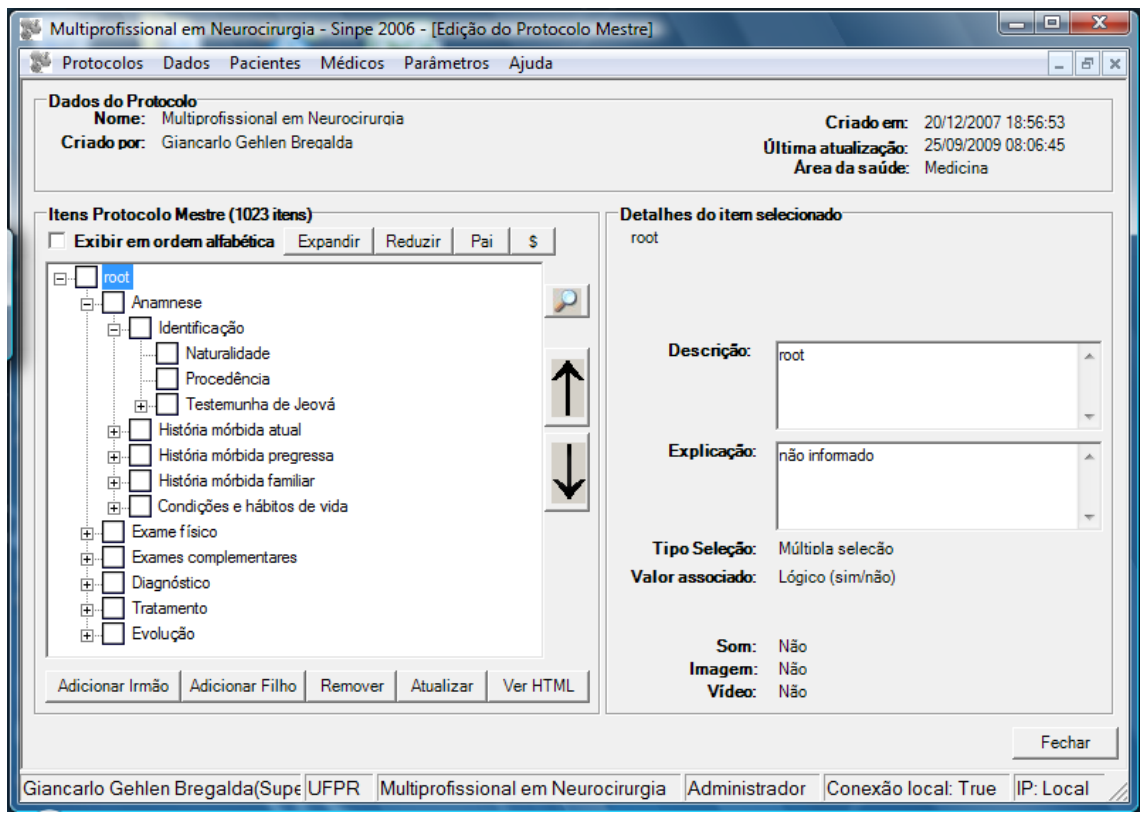

FIGURA 8 - EXPANSÃO DO SUBITEM IDENTIFICAÇÃO

Ao clicar no item identificação, abre-se os subitens naturalidade, procedência e testemunha de Jeová.

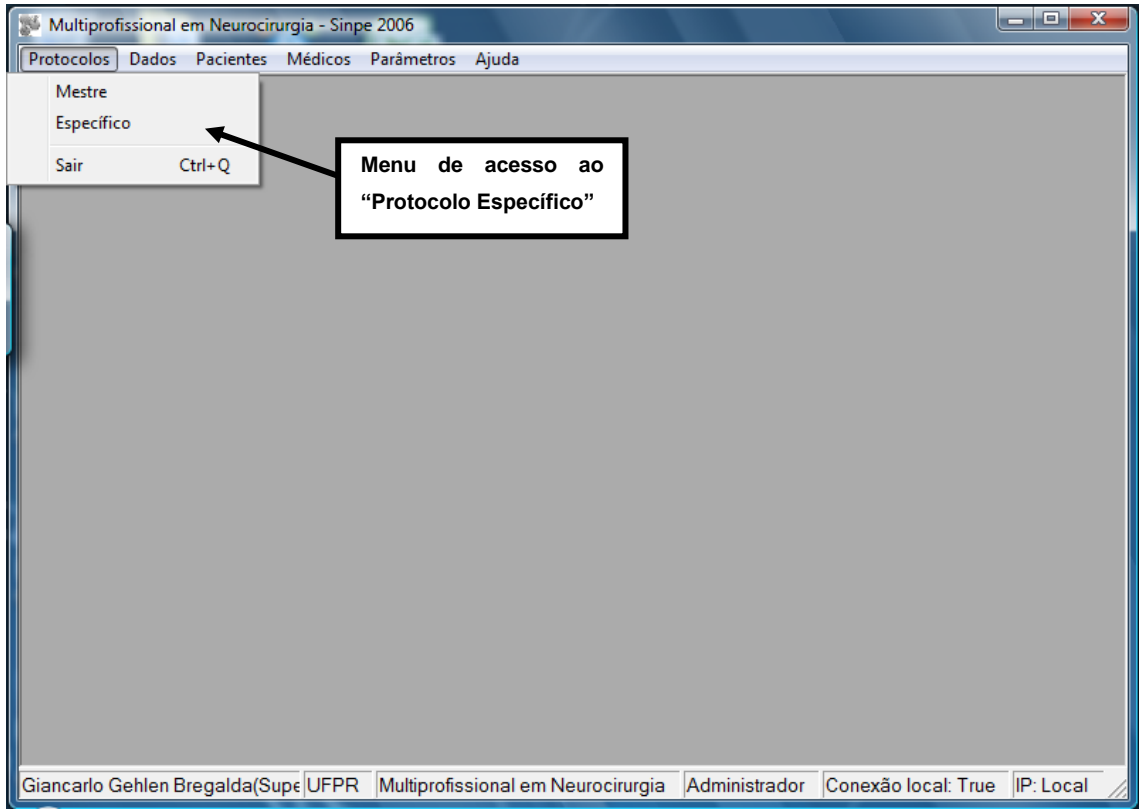

FIGURA 9 - ACESSO AO PROTOCOLO ESPECÍFICO

A figura 9 exibe como acessar o "Protocolo Específico".

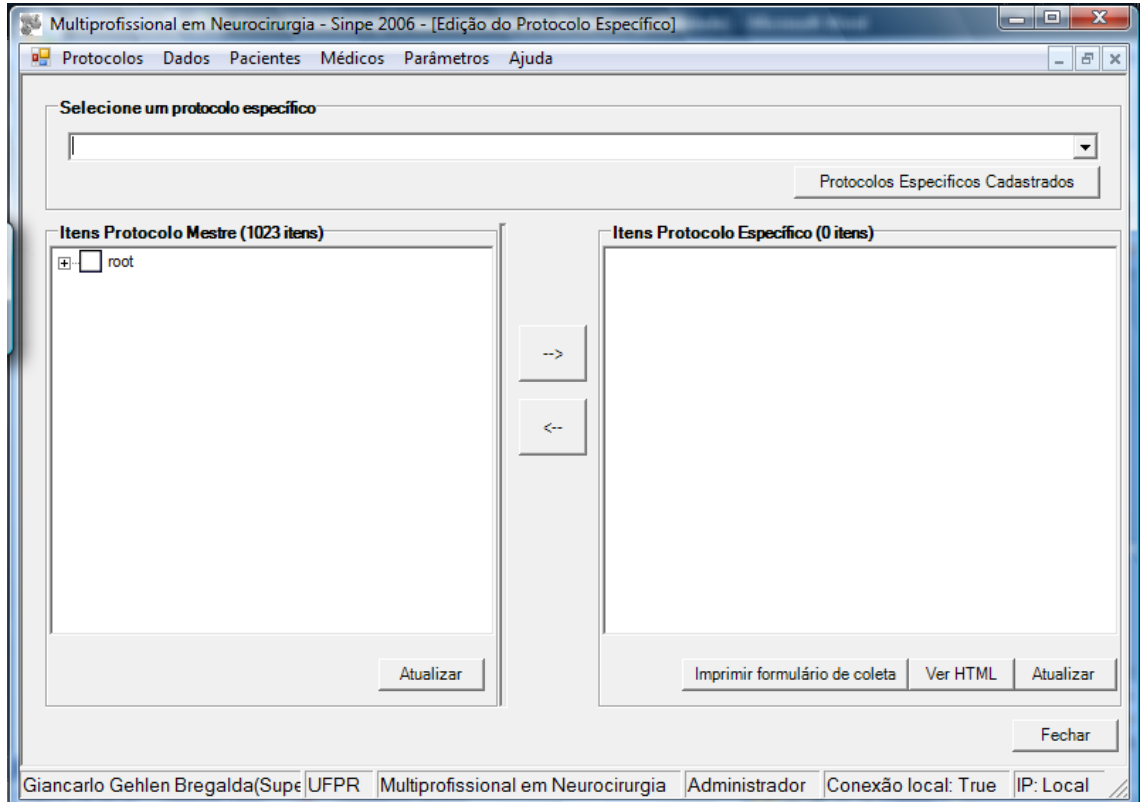

FIGURA 10 - EDIÇÃO DO PROTOCOLO ESPECÍFICO

Para edição do Protocolo Específico basta escolher um ítem e clicar nas setas localizadas entre ele e o Protocolo Mestre para transportar os itens selecionados de um protocolo para o outro. O programa permite que o usuário administrador retire itens do protocolo, utilizando a seta à esquerda, ou adicione itens utilizando a seta à direita.

Porém caso não selecione ou crie um protocolo específico, a transposição dos itens não será possível, como demonstrado a seguir.

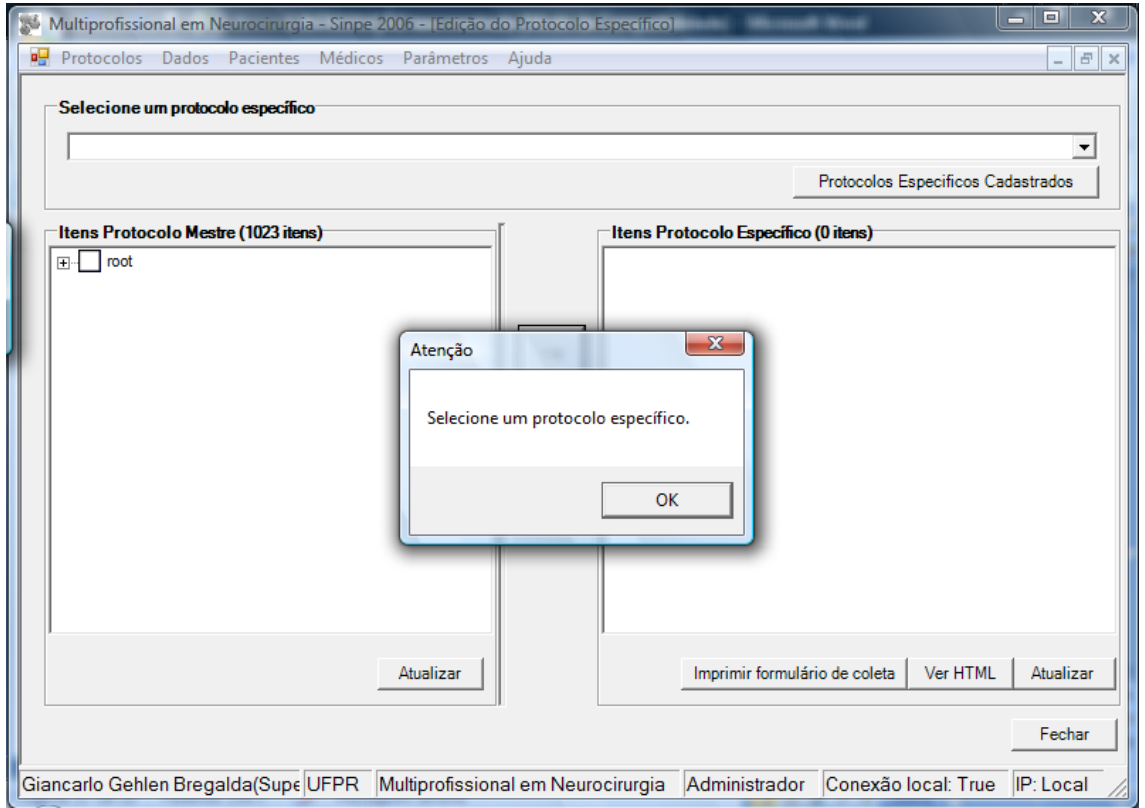

# FIGURA 11 - SELEÇÃO DE PROTOCOLO ESPECÍFICO

Para selecionar um protocolo específico cadastrado, clica-se na seta localizada à direita da caixa de "Selecione um protocolo específico".

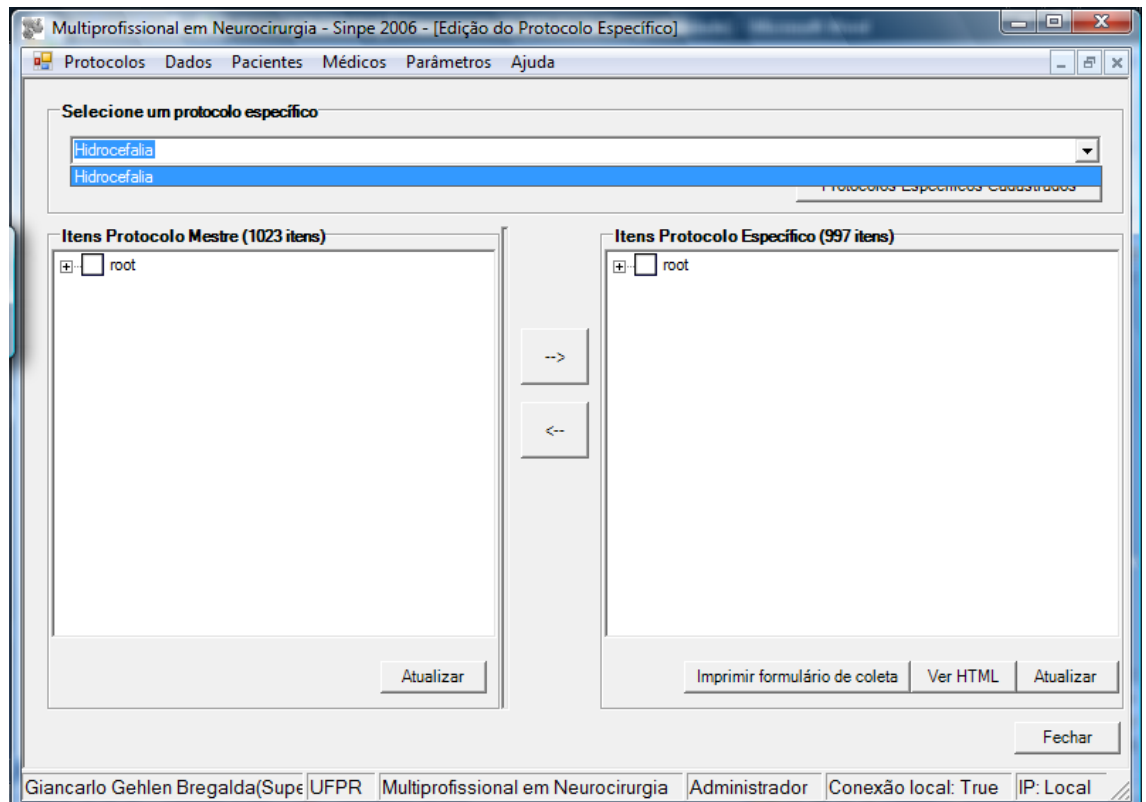

## FIGURA 12 - SELEÇÃO PROTOCOLO ESPECÍFICO CADASTRADO

Pode-se optar por clicar no ícone Protocolos Específicos Cadastrados que fará surgir a tela abaixo, com as opções de Inserir, Excluir e Alterar.

O cadastro de novos protocolos específicos será possível através da opção Inserir. Após colocar o nome da doença escolhida, clica-se na tecla "Gravar."

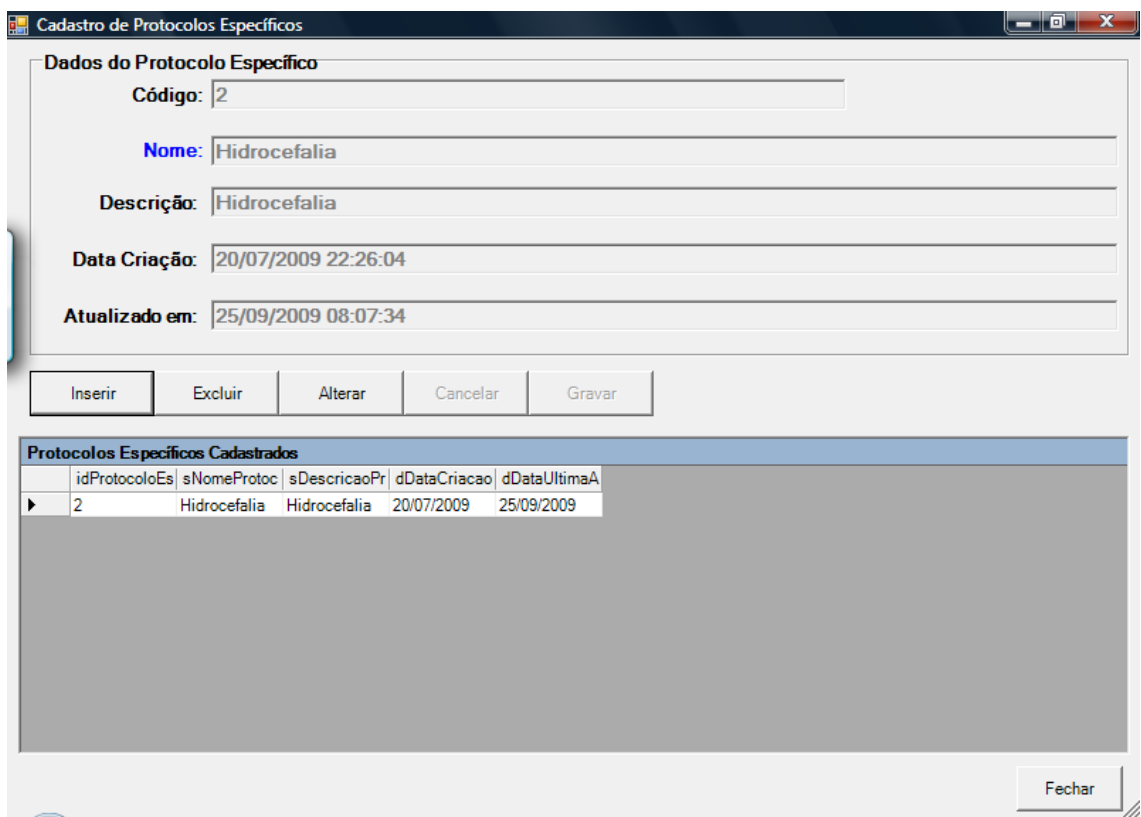

## FIGURA 13 - CADASTRO DE PROTOCOLOS ESPECÍFICOS

Após criado ou selecionado um protocolo específico, pode-se então como usuário administrador editá-lo, e realizar a aplicação prática do protocolo.

Para aplicá-lo, iniciar uma coleta de dados, o programa exige a escolha do protocolo específico, como demonstrado na figura 13, paciente e médico responsável, não sendo este obrigatoriamente o coletor.

Para coleta real de dados é necessário cadastrar o paciente através da opção Pacientes na parte superior da tela e clicar em Cadastro, dando acesso a tela de cadastro de pacientes.
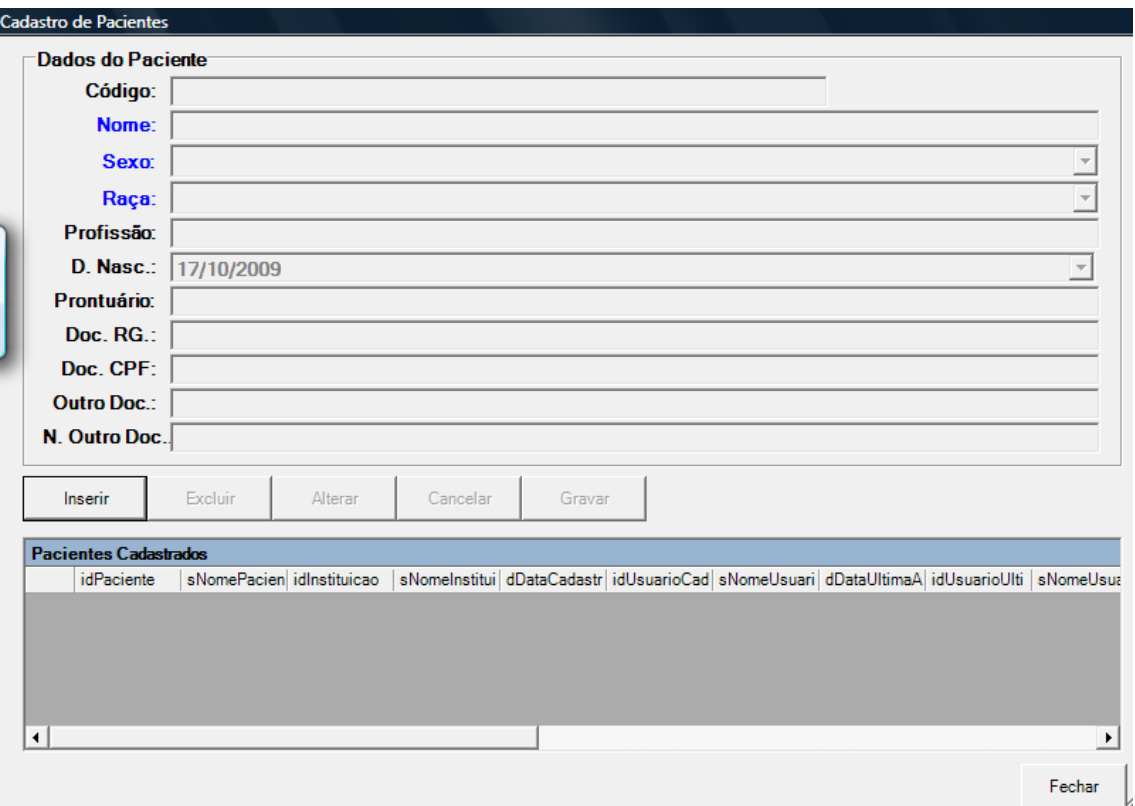

#### FIGURA 14 - CADASTRO DE PACIENTES

Esta tela mostra como preencher os dados para cadastrar o paciente. Os três itens em azul são campos de preenchimento obrigatório. Após realizar o preenchimento dos itens clica-se em "Gravar" e o paciente está cadastrado com sucesso. Em seguida clica-se em "Fechar" para retornar à tela inicial do programa.

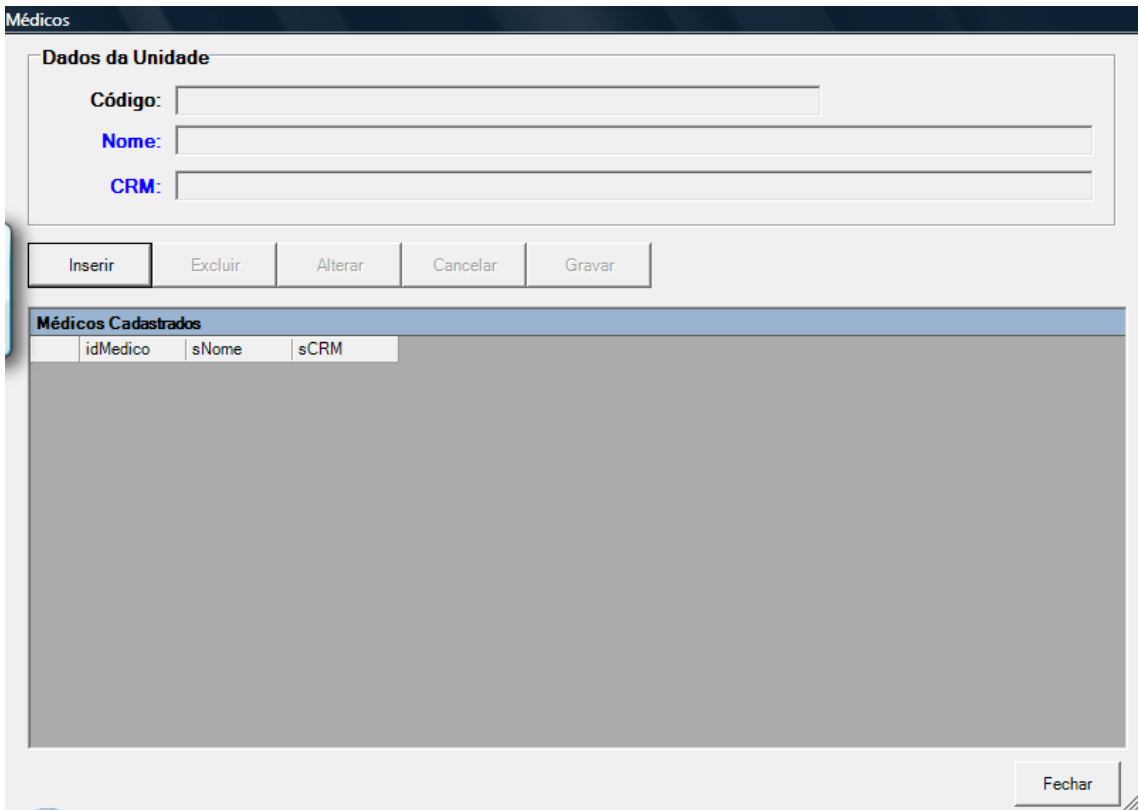

#### FIGURA 15 - CADASTRO DE MÉDICOS

Esta tela mostra como preencher os dados para cadastrar o médico. Os dois itens em azul são campos de preenchimento obrigatório. Após realizar o preenchimento dos itens clica-se em "Gravar" e o médico está cadastrado com sucesso. Em seguida clica-se em "Fechar" para retornar à tela inicial do programa.

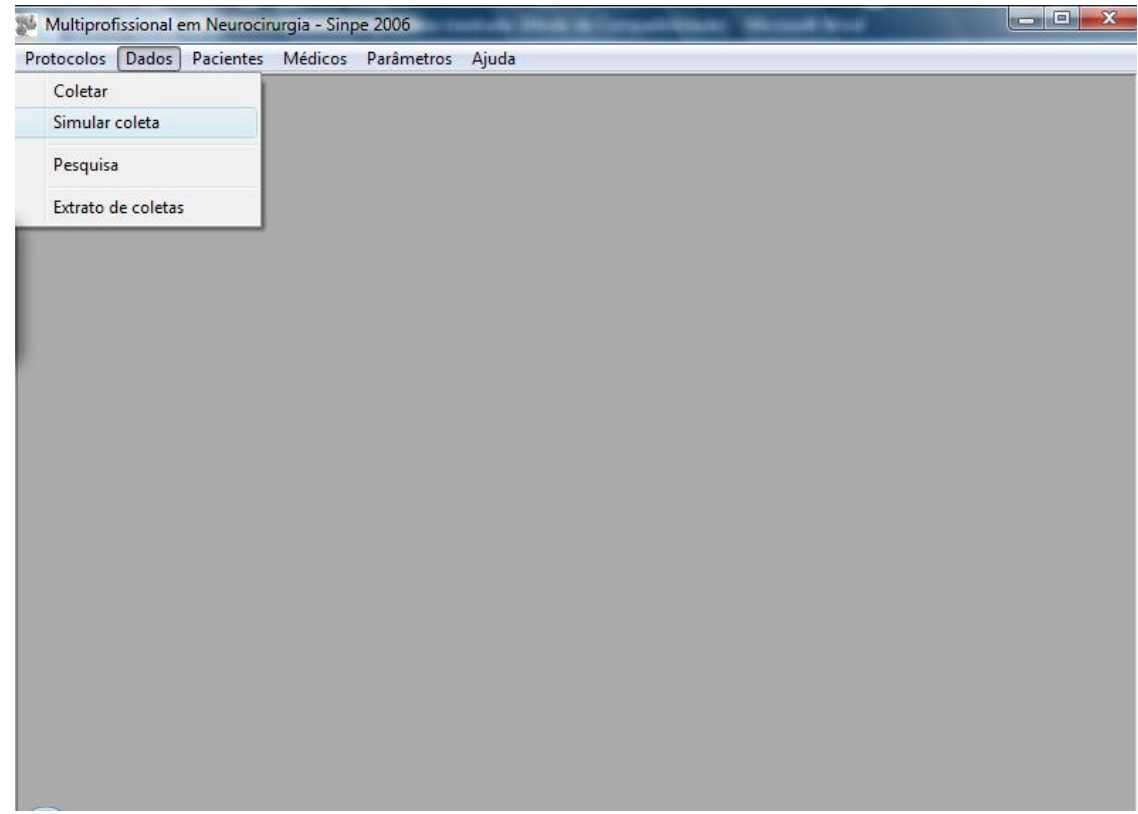

FIGURA 16 - ACESSO A TELA DE SIMULAÇÃO DE COLETA

Após clicar sobre o ícone simulação de coleta, terá acesso a tela de simulação (FIGURA 17).

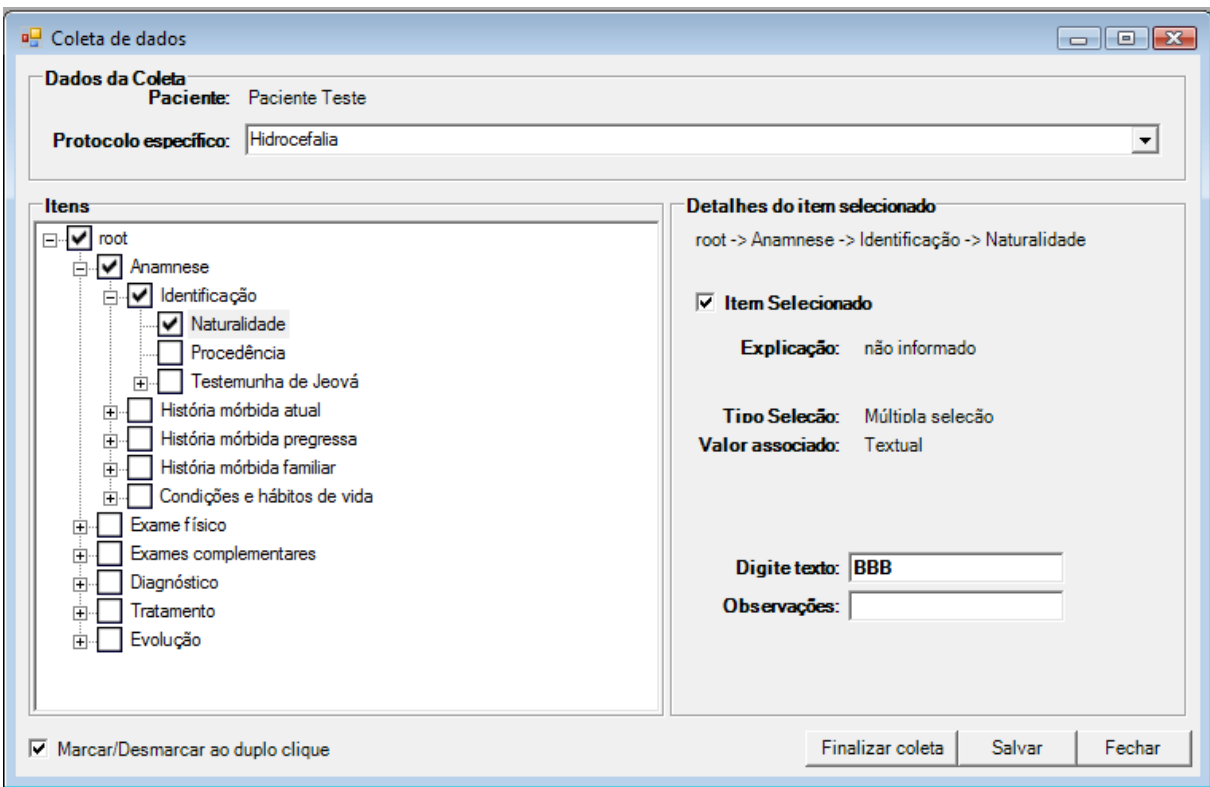

### FIGURA 17 - SIMULAÇÃO DE COLETA

Após a coleta ter sido realizada clica-se no comando finalizar coleta o que impede de acrescentar mais informações. Quando já existe uma coleta para determinado paciente, o programa automaticamente permite a continuidade desta, evitando a duplicidade desnecessária.

Seguindo a barra de ferramentas, tem-se as opções, Protocolos, Dados, Pacientes, Médicos e na sequência Parâmetros, clicando-se neste abre-se as opções Usuários, Permissões, Instituições, Unidades de Domínios e Taxas.

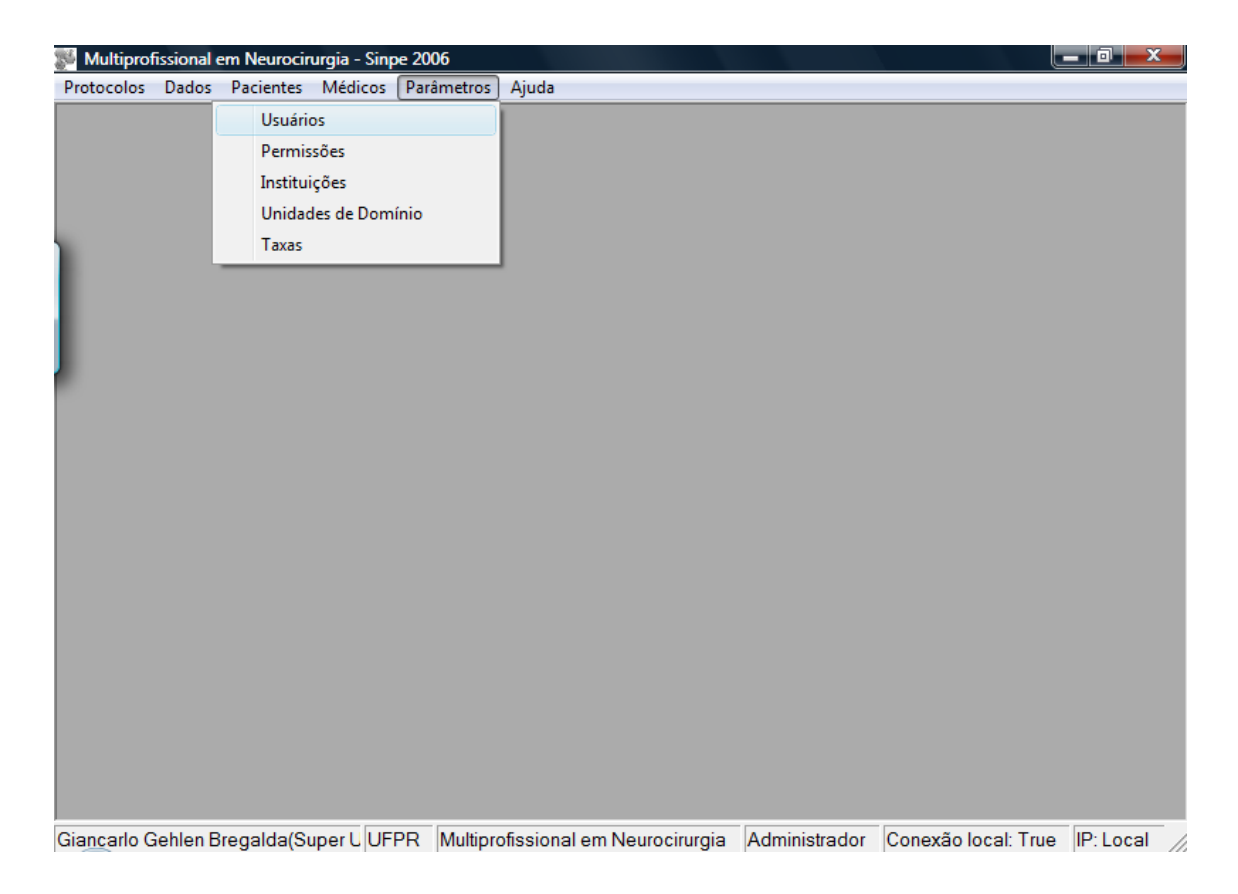

# FIGURA 18 - PARÂMETROS

Clicando na opção Usuários tem-se acessos aos usuários cadastrados.

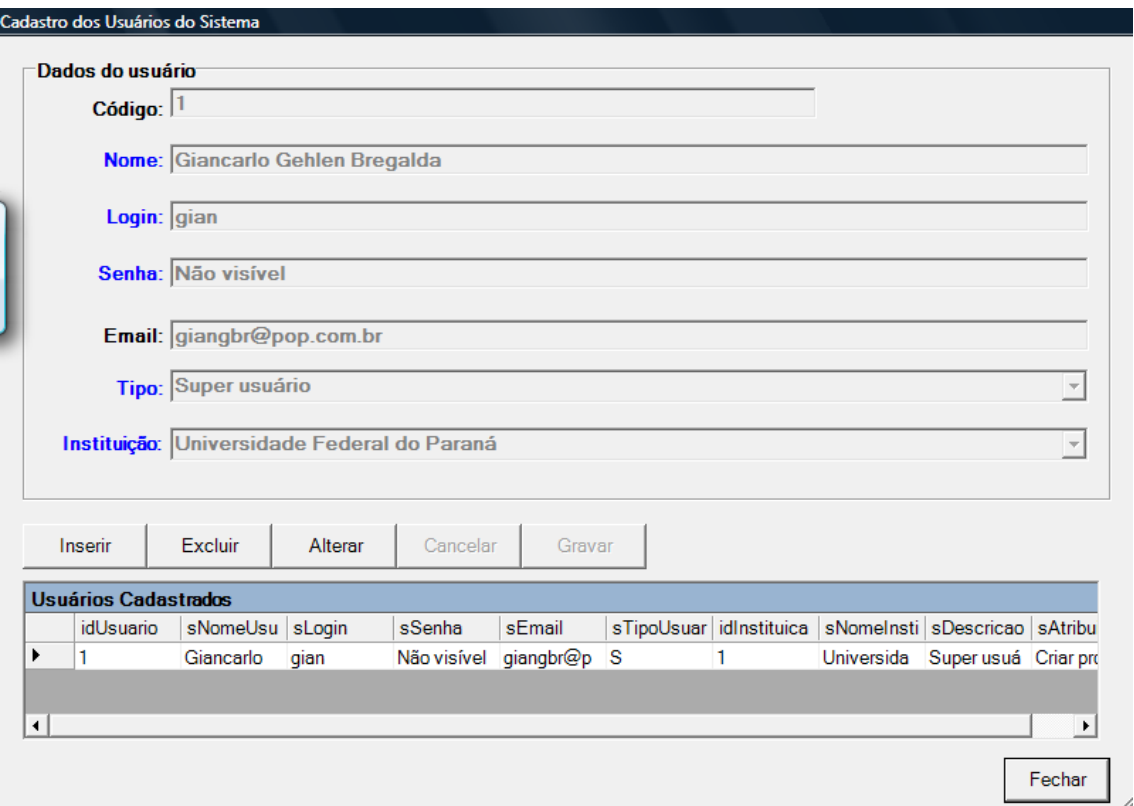

### FIGURA 19 - USUÁRIOS

Na opção Permissões o usuário poderá alterar dados do protocolo como Administrador, coletar e incluir novos pacientes como Coletor, fazer Pesquisas (Pesquisador) ou apenas visualizar os dados (Visualizador).

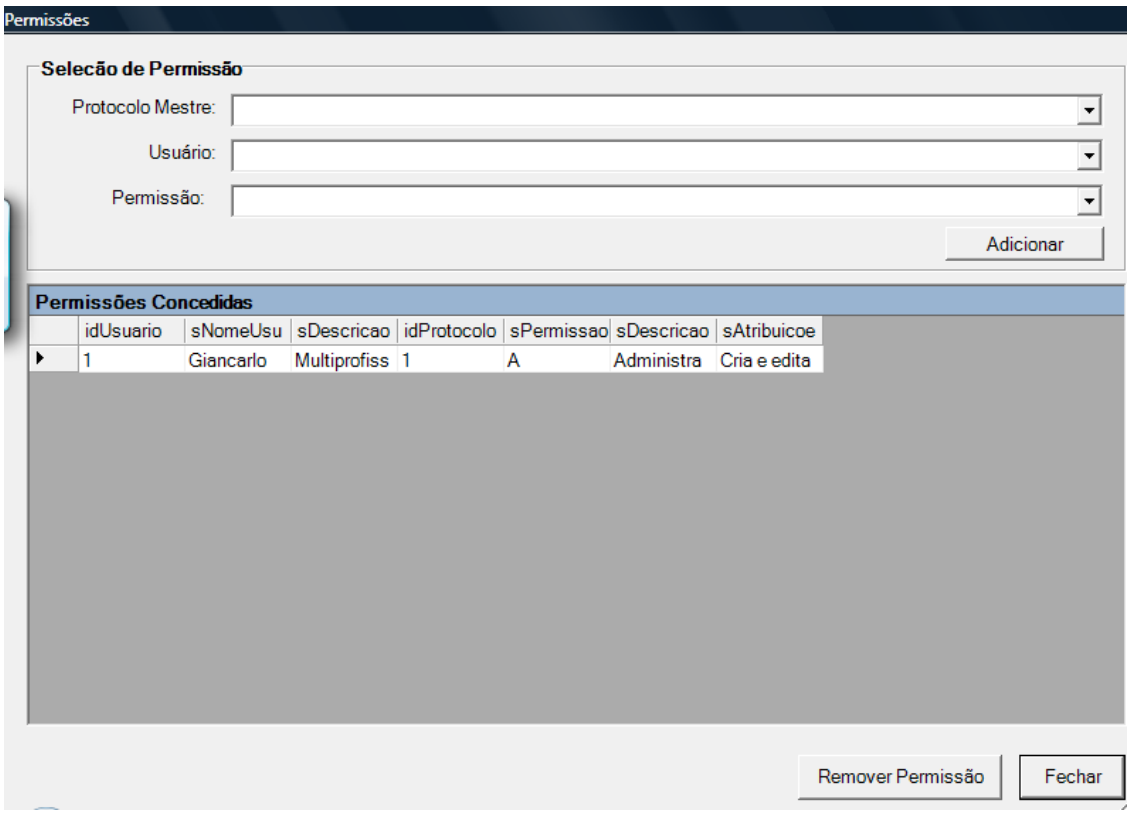

#### FIGURA 20 - PERMISSÕES

Em Instituições cadastram-se as que farão parte do estudo, podendo o estudo ter caráter multicêntrico, o que facilita a investigação de doenças raras, que apresentam um pequeno número quando catalogados em uma única instituição.

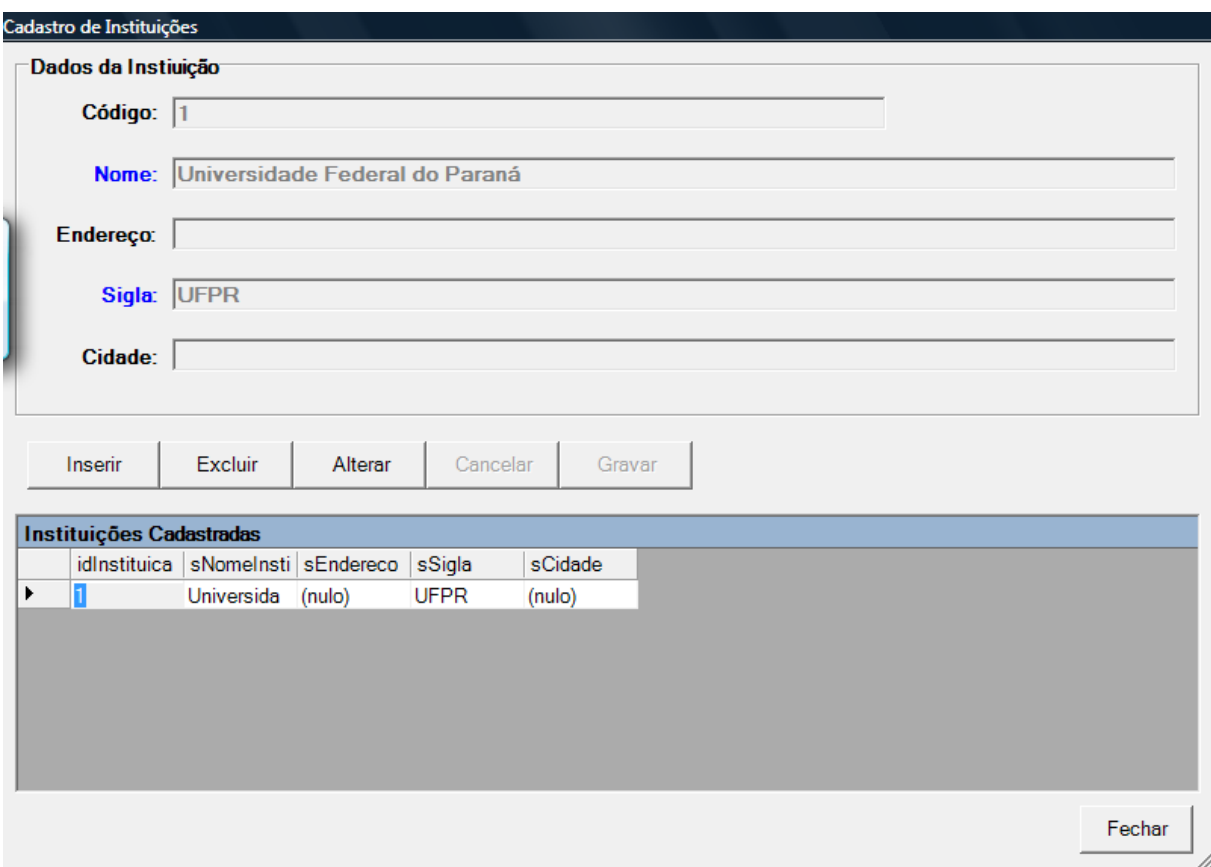

# FIGURA 21 - INSTITUIÇÕES

Após o entendimento do protocolo e seu funcionamento, foram realizadas 29 coletas, para testar a funcionalidade do protocolo. Os dados obtidos após a coleta foram analisados, pelo programa criado especificamente para esta função, denominado SINPE© Analisador.

Com a instalação do programa, abre-se um ícone que permite o acesso ao analisador.

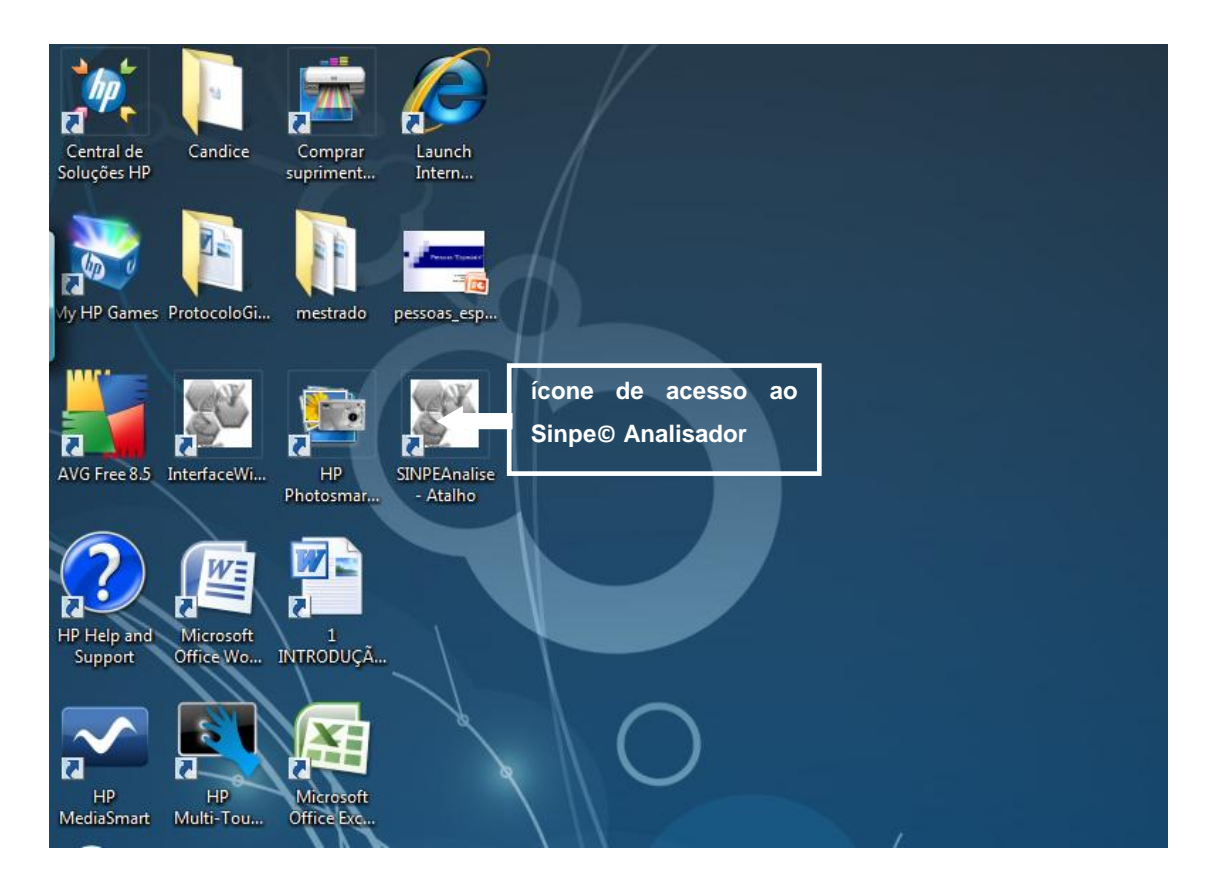

#### FIGURA 22 - ACESSO AO SINPE ANALISADOR

Clicando-se sobre este ícone, tem-se acesso a tela principal do SINPE© Analisador.

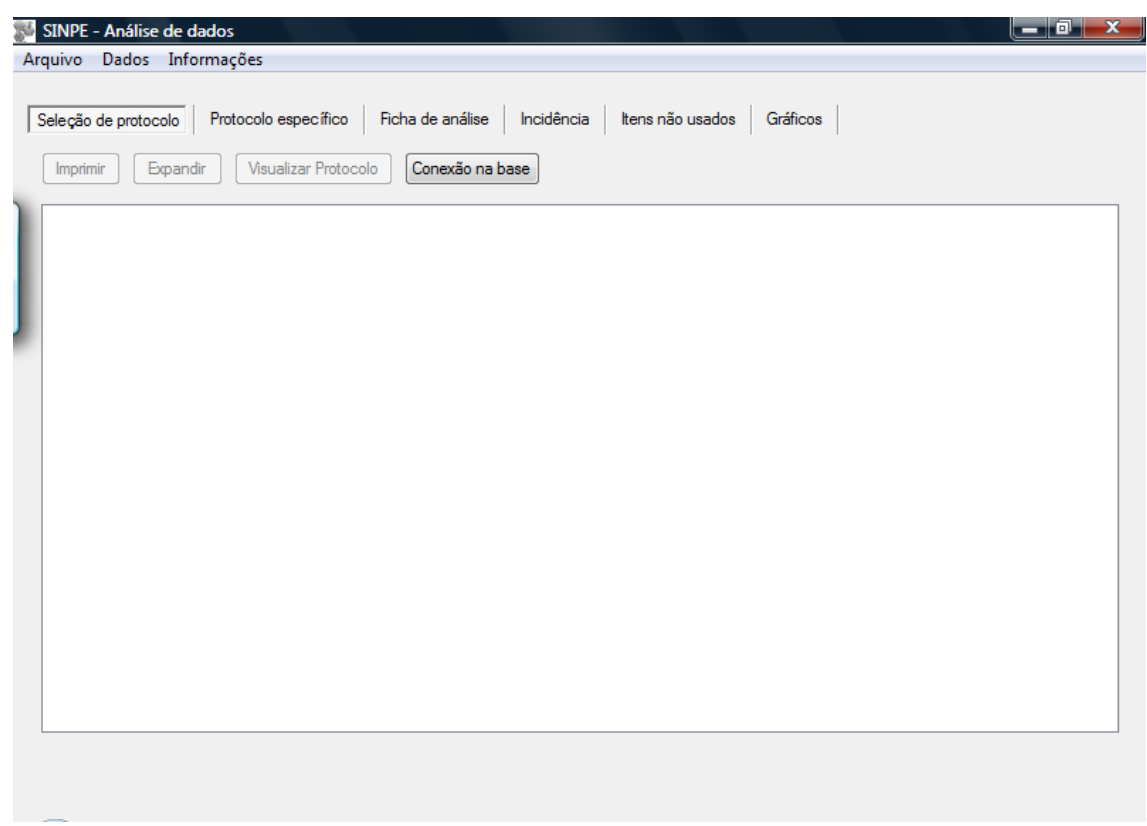

# FIGURA 23 - TELA PRINCIPAL DO SINPE© ANALISADOR

Nesta tela inicial, aparece com ênfase o botão conexão na base. Após clicado sobre este botão, abrirá a tela de localização da base de dados.

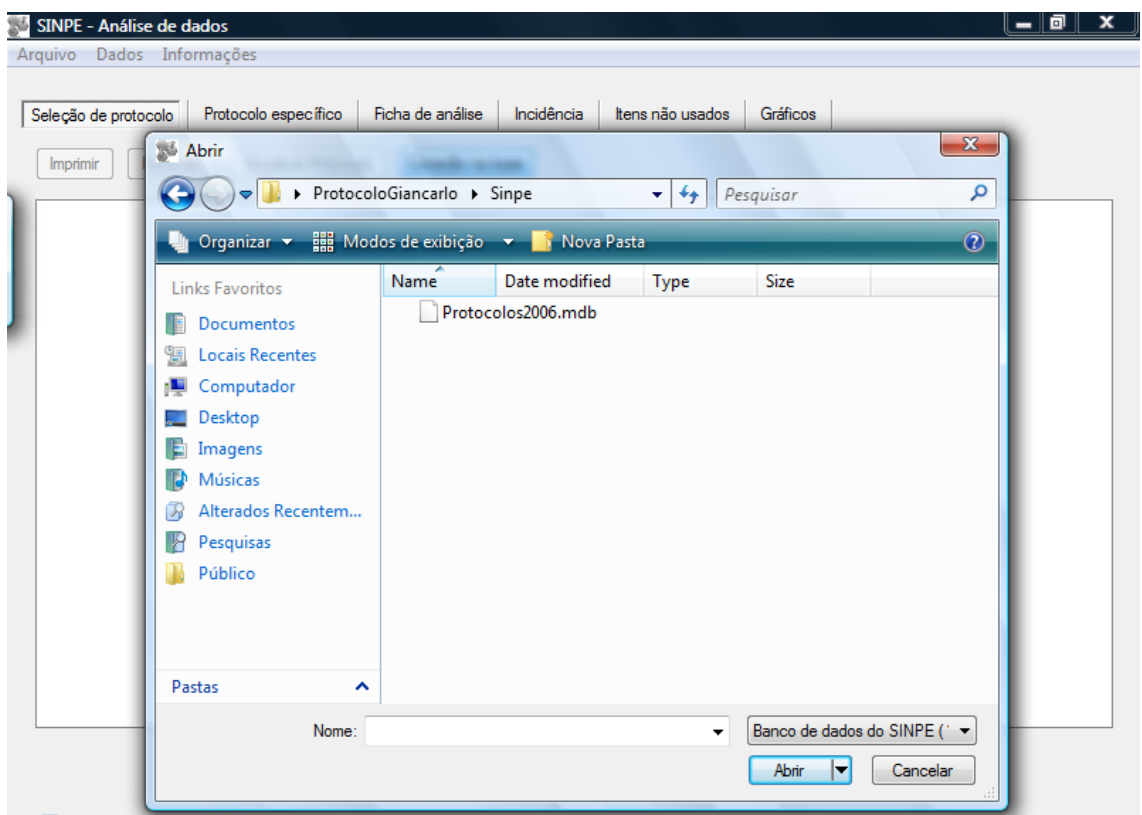

### FIGURA 24 - LOCALIZAÇÃO DE BASE DE DADOS

Após localizado o arquivo que contém a base de dados, clica-se em abrir, tendo acesso a tela do analisador e clicando-se sobre o protocolo mestre, aparece abaixo os protocolos específicos cadastrados, aqui representado pelo protocolo específico de hidrocefalia.

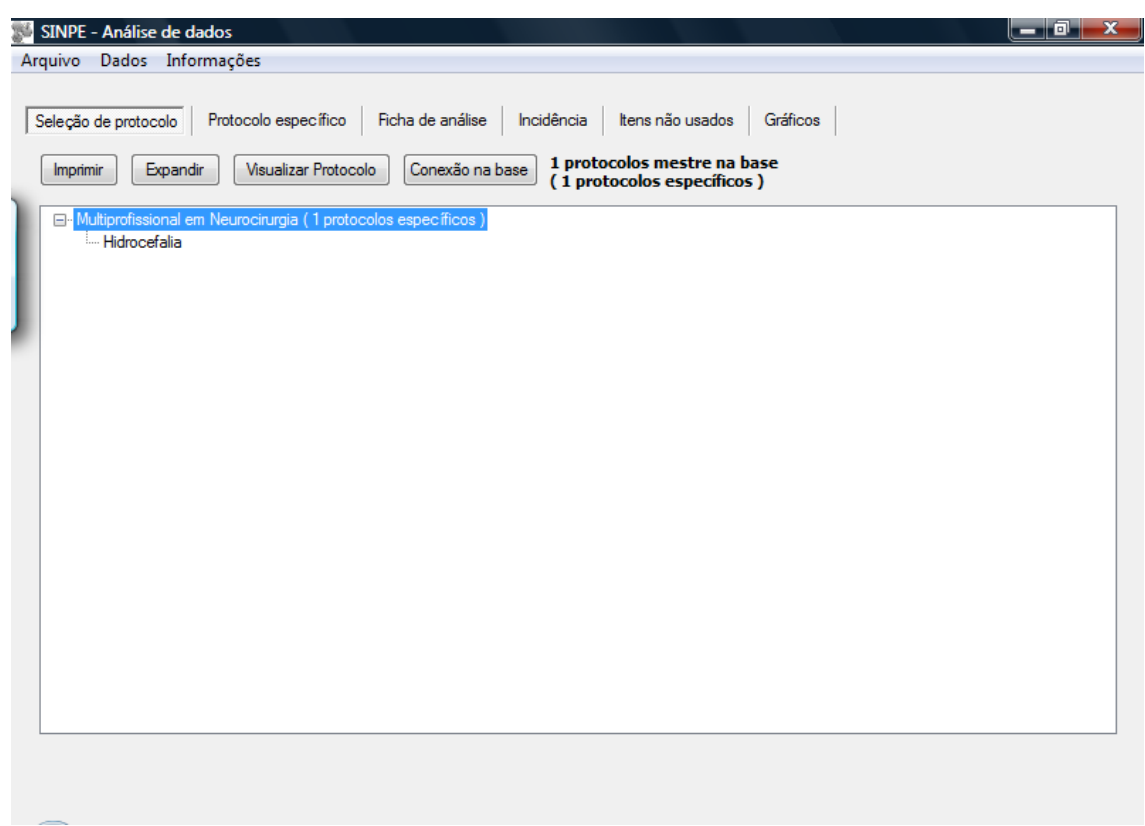

### FIGURA 25 - PROTOCOLO ESPECÍFICO SELECIONADO

Clicando-se sobre o protocolo específico hidrocefalia e posteriormente sob o botão "visualizar protocolo" tem-se acesso aos itens e sub-itens que formam o protocolo específico. Os sub-itens poderão ser visualizados ao clicar no botão expandir, que com a expansão do protocolo será substituído pelo botão retrair. (FIGURAS 26 e 27).

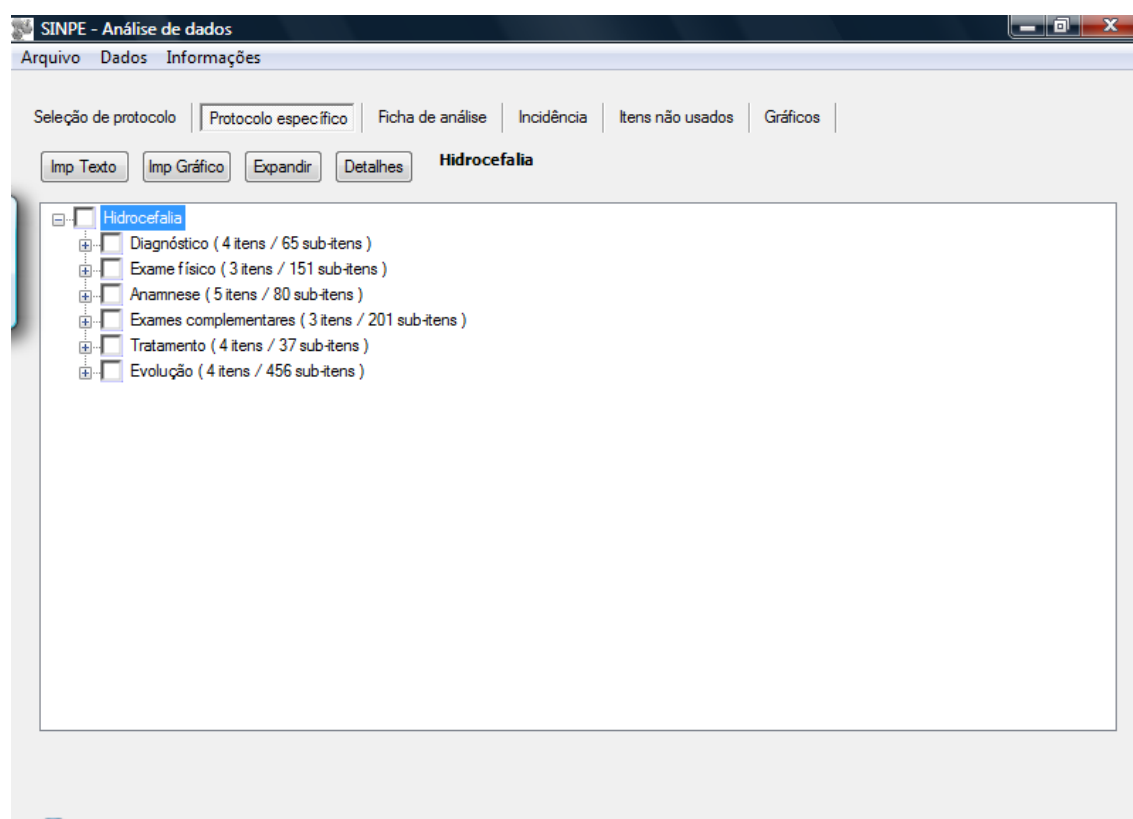

# FIGURA 26 - ITENS DO PROTOCOLO ESPECÍFICO SELECIONADO

Itens principais do Protocolo Específico de hidrocefalia.

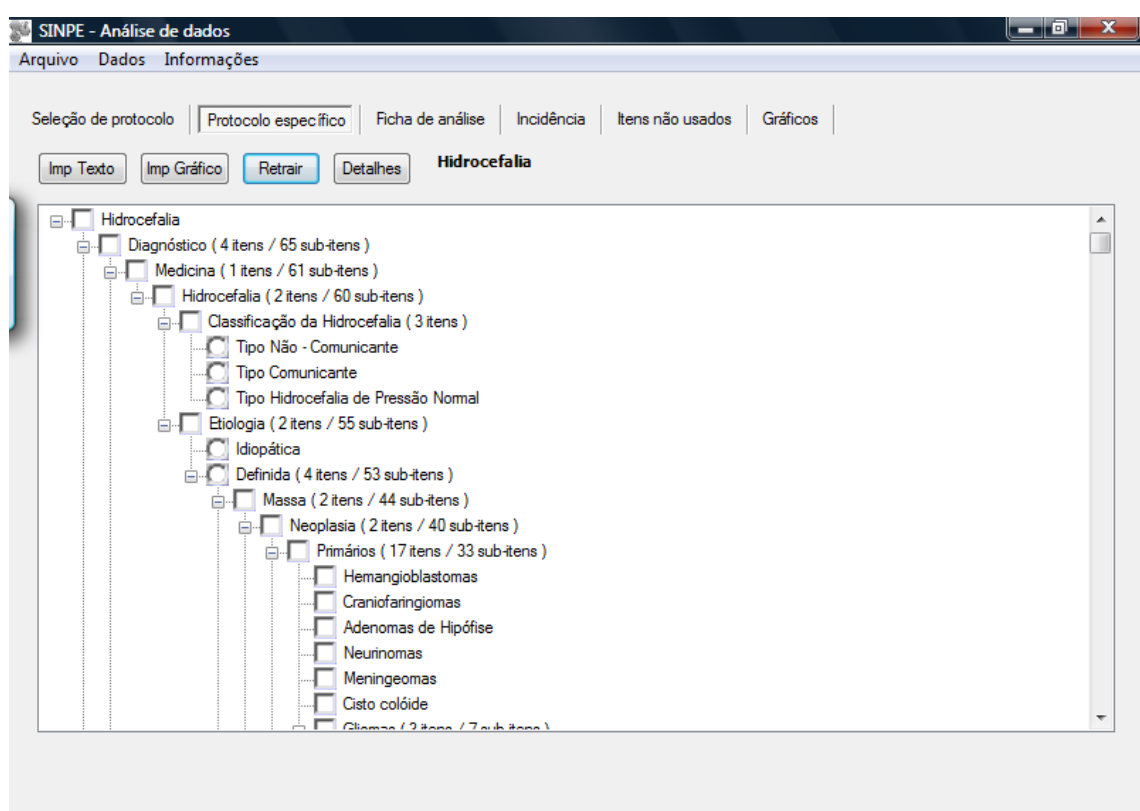

#### FIGURA 27 - EXPANSÃO DO PROTOCOLO ESPECÍFICO SELECIONADO

Com a expansão do protocolo específico, tem-se acesso a todos os itens a serem analizados.

O próprio protocolo específico gera uma ficha de análise, subdividida em quatro partes.

A primeira chamada "Ítem sob análise" fornecerá o nome do protocolo específico e seu mestre, data de análise, e nome do arquivo em disco, para referência. A segunda intitulada "Características gerais" mostrará o elaborador e instituição pertencente, datas de criação e revisão, sua área de atuação e quantidade de itens do protocolo específico a ser analizado. Conforme demonstrado na próxima tela.

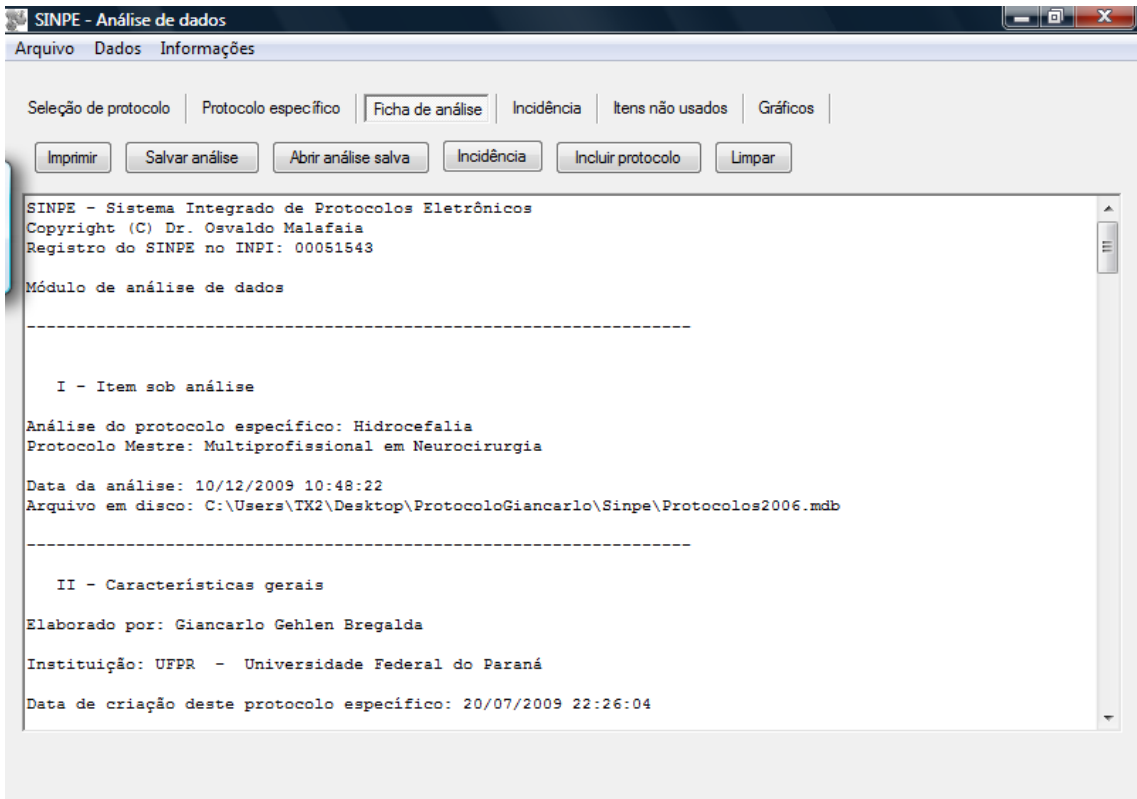

#### FIGURA 28 - FICHA DE ANÁLISE

A terceira "Coletas de dados" trará dados referentes ao número de coletas realizadas, data de início e última coleta, número de colaboradores e identificação dos mesmos, instituição pertencentes, número total de pacientes e por instituição participante, total de pacientes por sexo, raça e idade, subdividida em menor, maior e idade média, bem como distribuídos em cinco intervalos de 13 anos. Também nos fornece alguns cruzamentos como o total de pacientes por instituição e por sexo, por instituição e por raça, por raça e por sexo e componentes de multimídia coletados. A quarta parte mostra os gráficos gerados após a coleta (FIGURA 28 a 30).

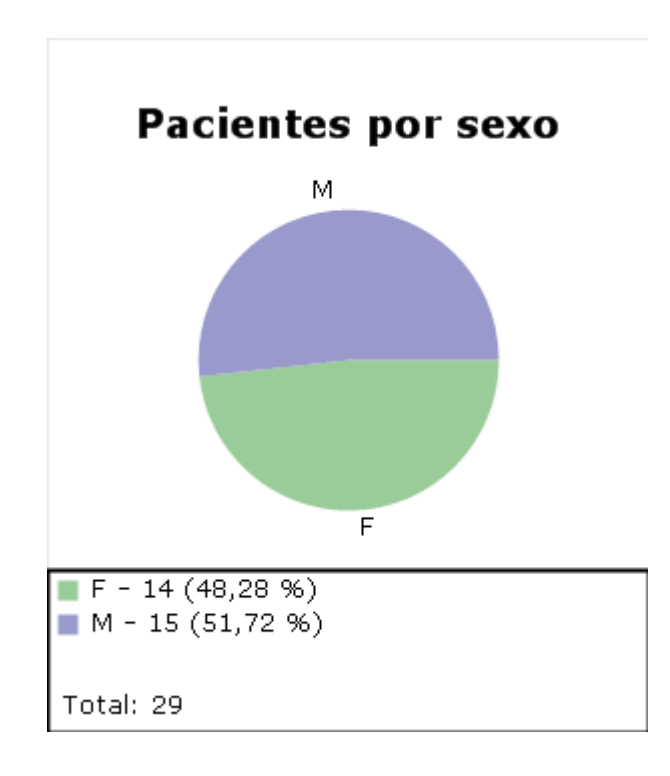

FIGURA 29 - GRÁFICO GERADO NA FICHA DE ANÁLISE (EXEMPLO 1)

Na coleta realizada, o gráfico, gerado automaticamente, demonstrou uma paridade no número de casos, sendo 14 mulheres e 15 homens.

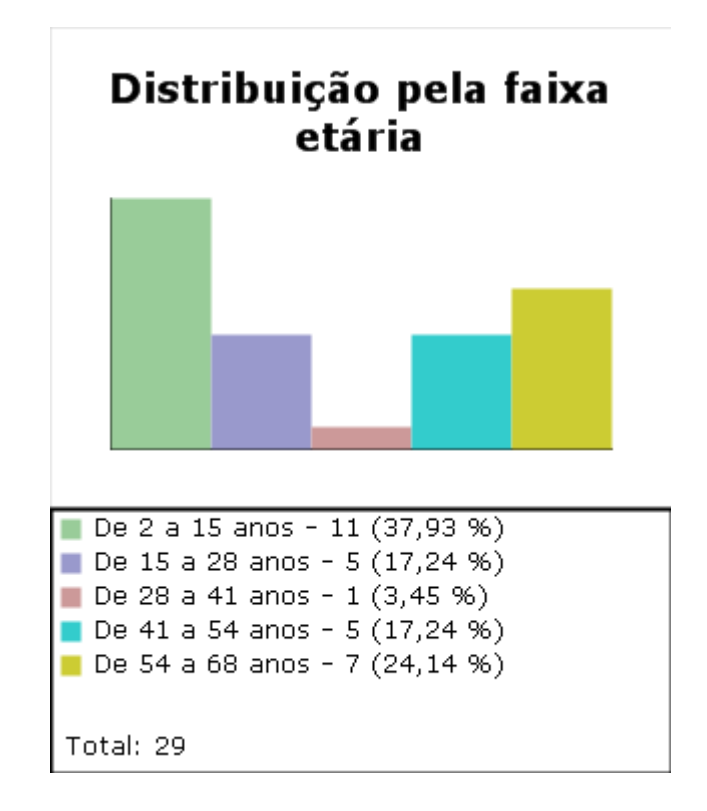

FIGURA 30 - GRÁFICO GERADO NA FICHA DE ANÁLISE (EXEMPLO 2)

Na distribuição por faixa etária observou-se nos dados gerados um maior número de pacientes localizados na faixa etária de 2 à 15 anos ( 37,93%) e de 54 à 68 anos ( 24,14%), respondendo por 62,07%, conforme demonstrado no próximo gráfico.

Para gerar os demais gráficos, seleciona-se um item do protocolo específico a ser analisado. Os itens portadores de ramificações podem ser selecionados, clicase em incidência, tendo acesso a incidência do item a ser analisado, escolhe-se então o modelo de gráfico, e este será gerado automaticamente.

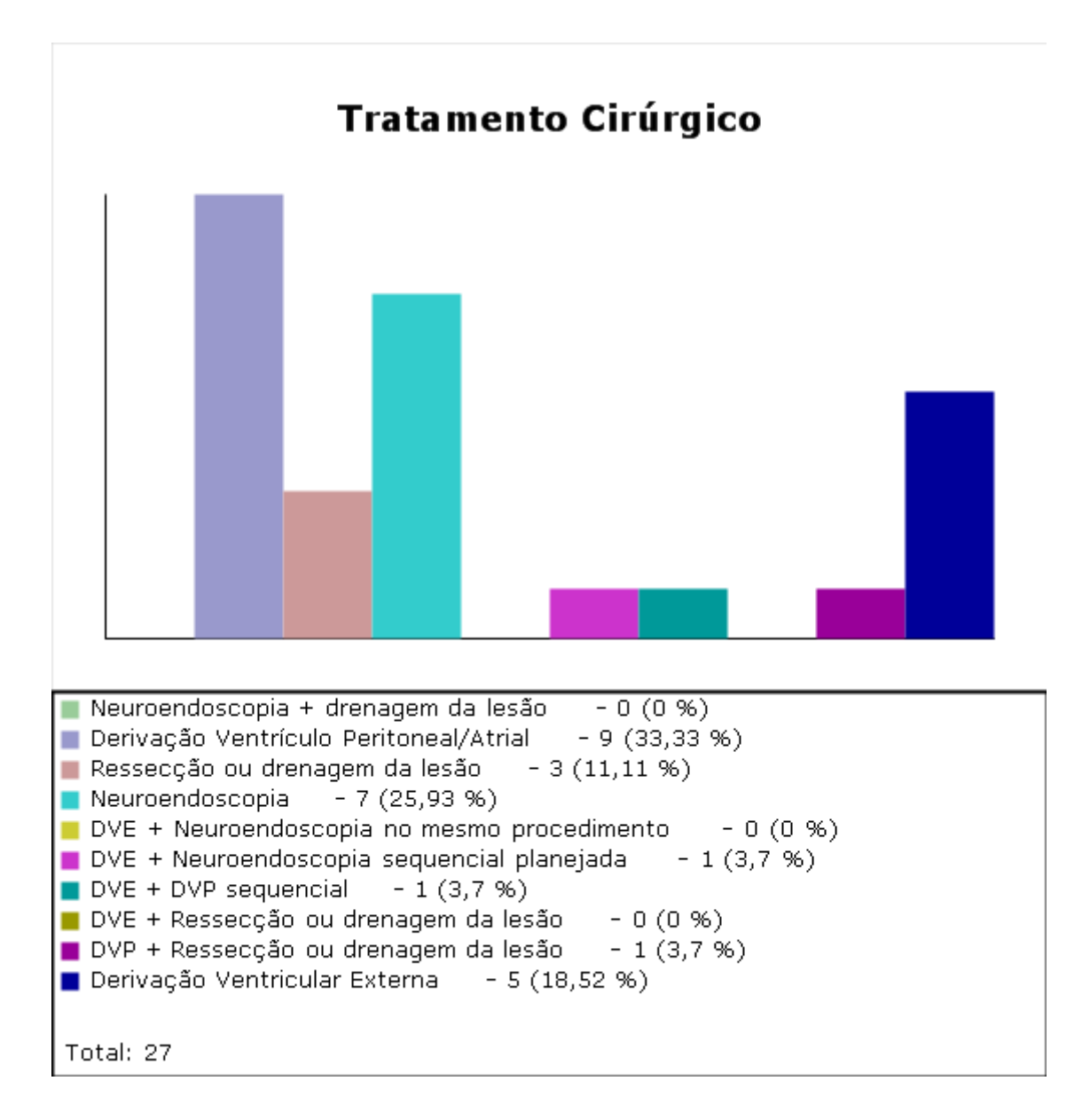

#### FIGURA 31 - GRÁFICO GERADO – TRATAMENTO CIRÚRGICO

Dos pacientes tratados cirurgicamente, 33,33% foram submetidos à derivação ventricular peritoneal ou atrial, 25,93% à tratamento neuroendoscópico e 18,52% à derivação ventricular externa, respondendo pela maior parte dos tratamentos empregados (FIGURA 31).

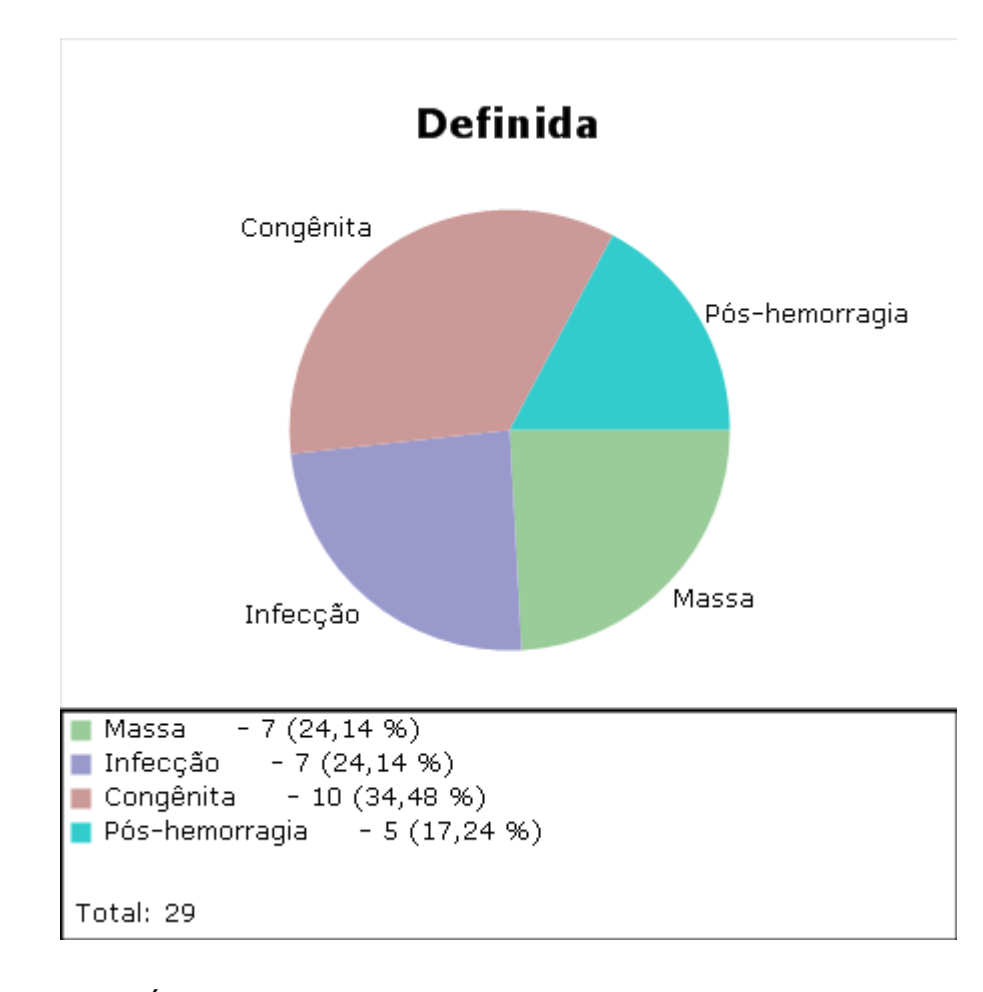

#### FIGURA 32 - GRÁFICO GERADO – ETIOLOGIA

A figura 32 demonstra maior ocorrência de hidrocefalia de origem congênita, sendo este valor ainda mais discrepante quando selecionado somente pacientes pediátricos, onde esta causa responde por mais de 60% dos casos. Seguido por infecções e massas e após hemorragias. Na coleta realizada, ocorre inversão dos dois últimos em relação a literatura mundial, onde tem-se por ordem decrescente de frequência, causas congênitas, infecciosas, pós-hemorragia e massa (neoplásica ou não).

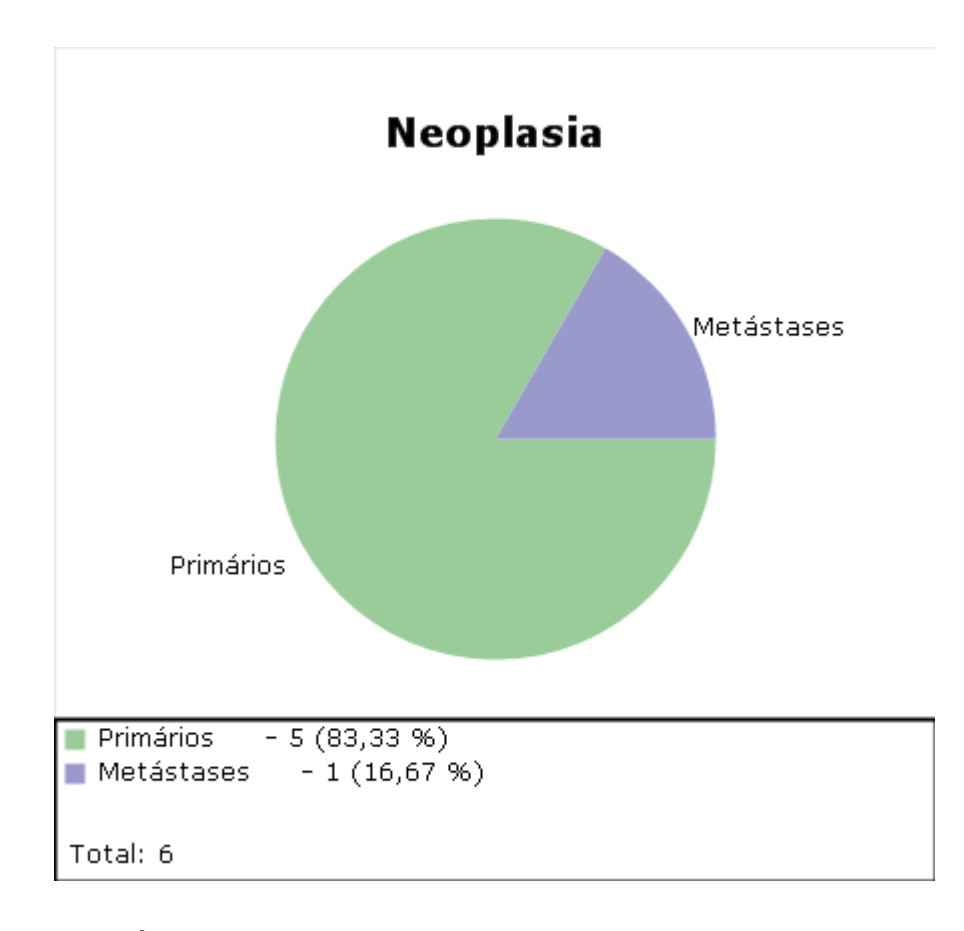

#### FIGURA 33 - GRÁFICO GERADO – NEOPLASIA

Conforme demonstrado na figura 33, dos seis pacientes portadores de tumores cerebrais como causa da hidrocefalia, cinco eram tumores primários e uma metástase.

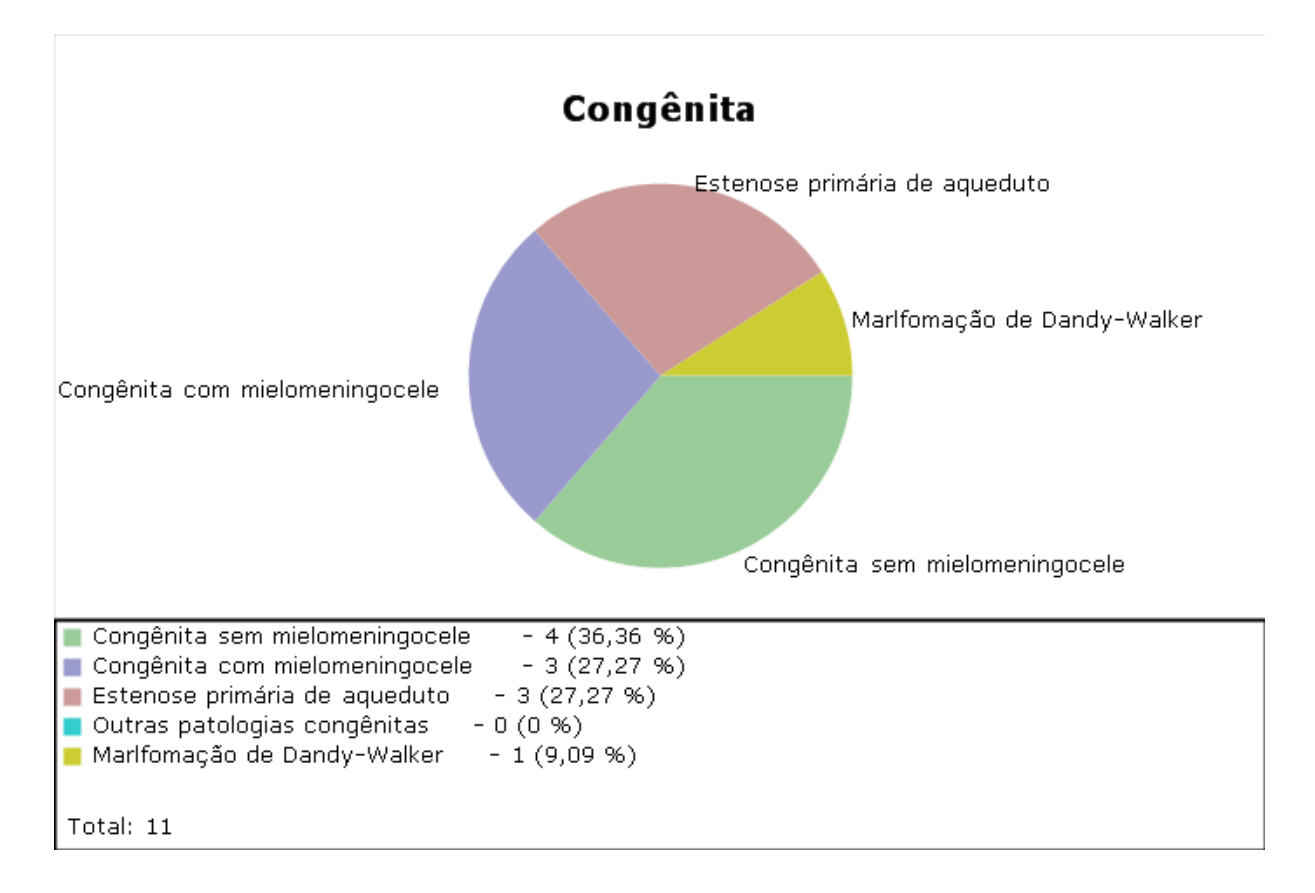

# FIGURA 34 - GRÁFICO GERADO – ETIOLOGIA - CONGÊNITA

A figura 34, refere-se a causa congênita, demonstrando 27,27% de casos com mielomeningocele associado.

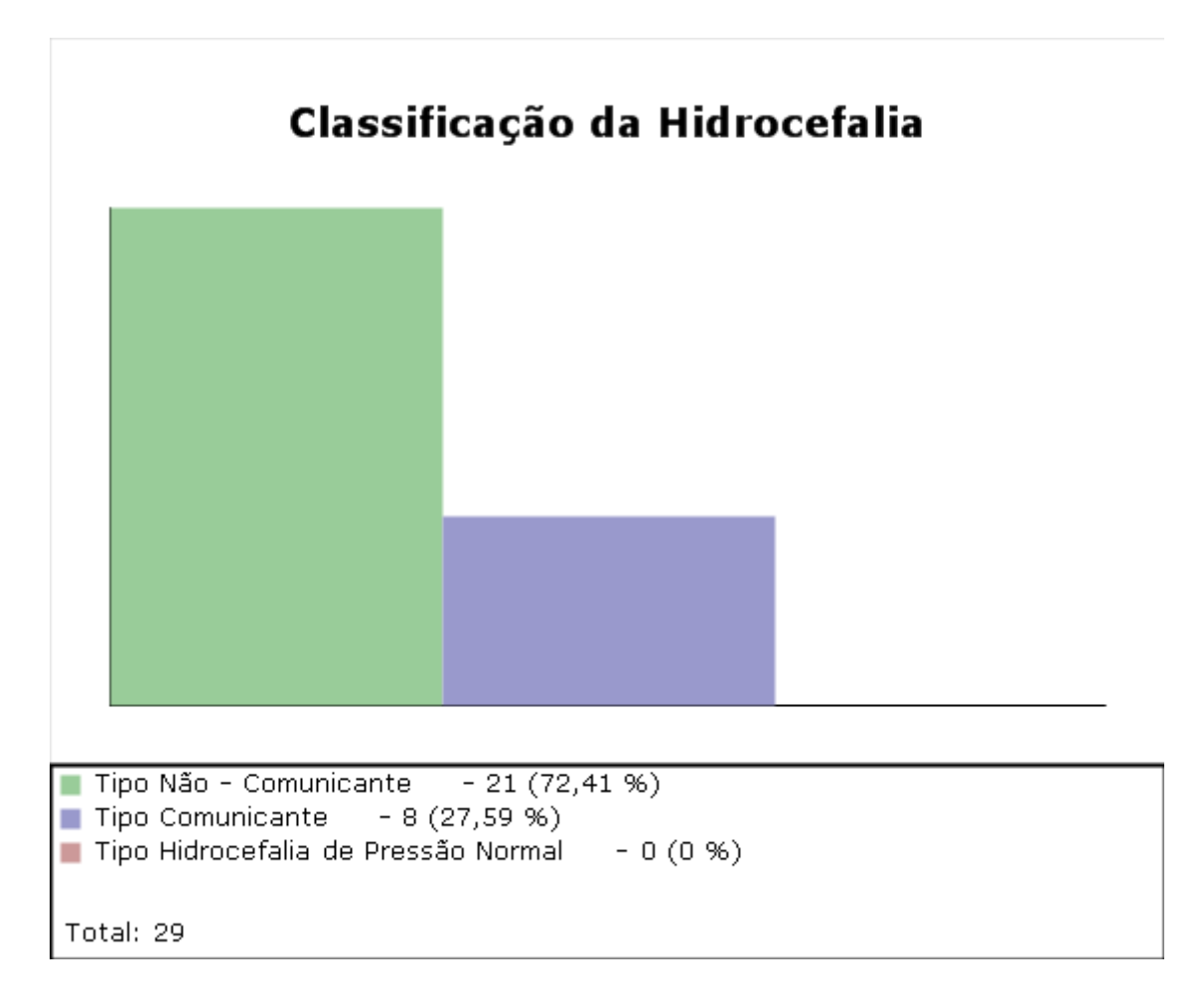

FIGURA 35 - GRÁFICO GERADO – CLASSIFICAÇÃO

Nos casos coletados 72,41% eram portadores de hidrocefalia classificada como obstrutiva, 27,59% comunicantes e nenhum caso de hidrocefalia de pressão normal foi catalogado (FIGURA 35).

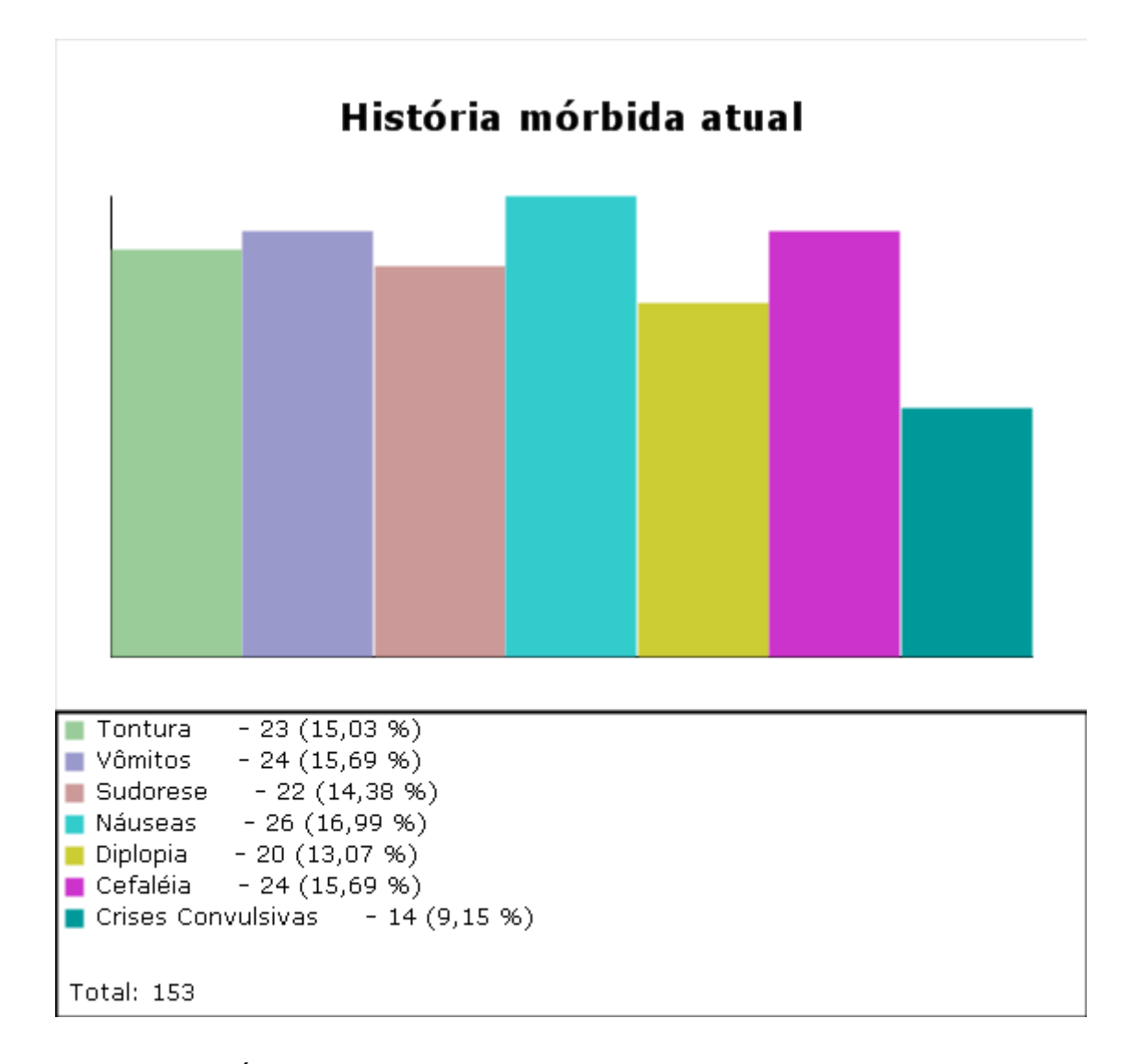

FIGURA 36 - GRÁFICO GERADO – ANAMNESE

Na coleta realizada, obteve-se por ordem decrescente de frequência náuseas, cefaléia e vômitos, tontura, sudorese, diplopia e crises convulsivas. Estavam náuseas presentes em 26 pacientes dos 29 coletados, seguido por cefaléia e vômitos em 24 pacientes (FIGURA 36).

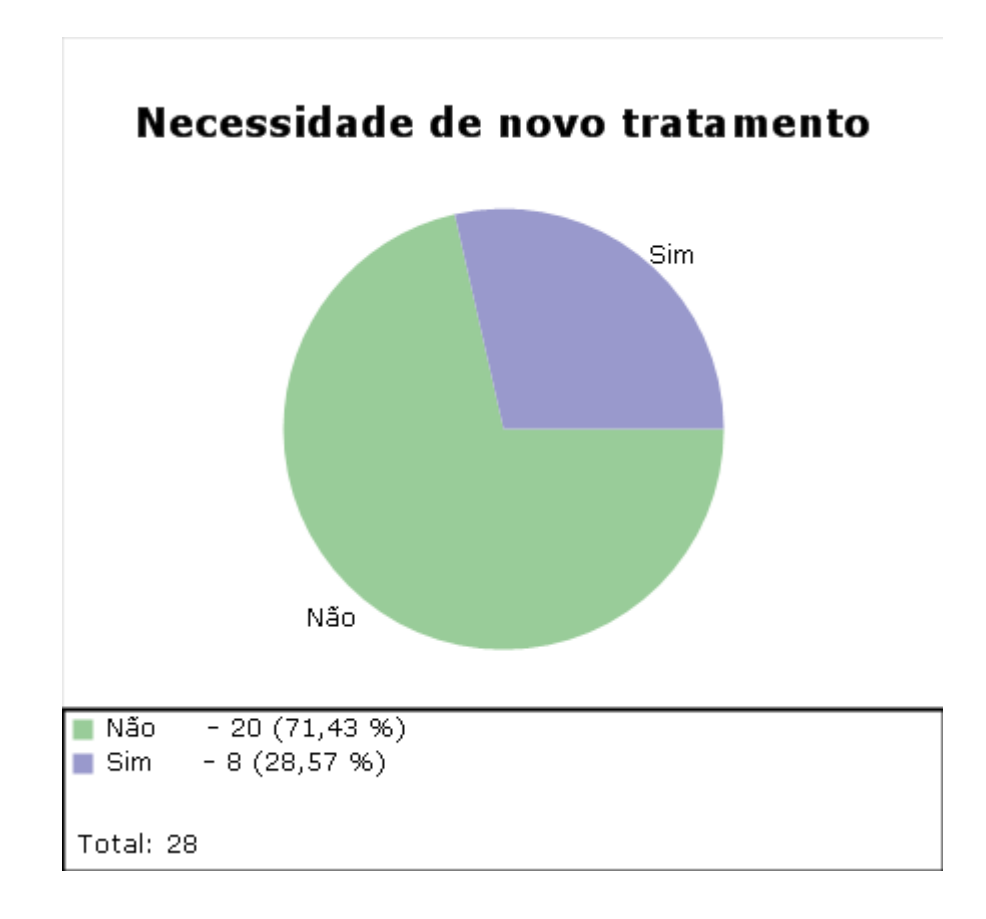

#### FIGURA 37 - GRÁFICO GERADO – EVOLUÇÃO TARDIA PÓS TRATAMENTO

A maior parte dos pacientes (71,43%), quando submetidos à reavaliação em um intervalo que variou de dois a cinco meses, não necessitou de novo tratamento (FIGURA 37).

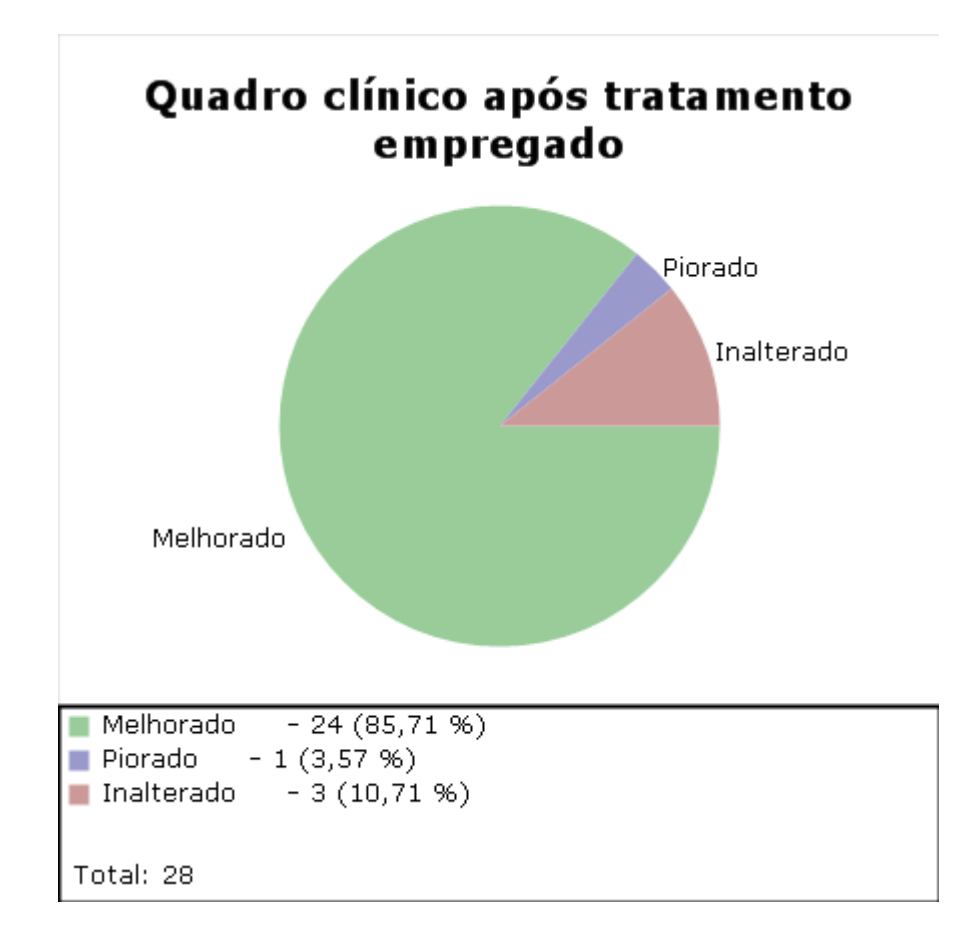

### FIGURA 38 - GRÁFICO GERADO – QUADRO CLÍNICO APÓS TRATAMENTO (EM REAVALIAÇÃO TARDIA)

Dos 29 pacientes coletados, ocorreu um óbito, sendo os demais submetidos a reavaliação tardia, no intervalo supracitado. Deste grupo restante, formado por 28 pacientes, apresentaram melhora após a reavaliação 85,71%, não referiram melhora 10,71%, e um paciente piorou neste período (FIGURA 38).

**5 DISCUSSÃO**

#### **5 DISCUSSÃO**

#### 5.1 INFORMATIZAÇÃO DOS DADOS CLÍNICOS

As vantagens da criação de uma base de dados clínica computadorizada está na possibilidade da coleta prospectiva de informações baseadas em um protocolo definido e objetivo, além do pouco espaço físico necessário para o seu funcionamento.

A possibilidade de análise dos mais variados dados coletados de forma orientada e imediata propicia a estruturação de estudos científicos médicos de qualidade e credibilidade em relação aos seus resultados e consequentes conclusões (McDONALD, 1998; SIGWALT, 2001).

A utilização de protocolos eletrônicos propicia uma fonte de informações médicas homogêneas em sua coleta, de fácil acesso e principalmente segura. Um dos entraves a sua aplicação vem da necessidade do treinamento prévio do usuário ao sistema, o que por vezes desencoraja alguns profissionais, no entanto parece clara a necessidade da interação do médico com o computador para que haja bom funcionamento do protocolo informatizado (SIGWALT, 2001).

A finalidade desses protocolos eletrônicos para coleta de dados clínicos não é a substituição do prontuário médico, mas a criação de uma fonte confiável e segura de informações (ALENCAR, 2008).

A utilização do protocolo eletrônico pode atender apenas uma instituição ou se extender à várias, podendo neste caso auxiliar em coletas de dados de doenças raras e naquele definir o perfil clínico da população analisada.

Desta forma estudos descritivos utilizando grandes bancos de dados eletrônicos podem conferir maior qualidade e confiabilidade às pesquisas médicas (DAVIDOFF, 1997).

#### 5.2 DESENVOLVIMENTO DA BASE TEÓRICA DE DADOS CLÍNICOS

O "Protocolo Multiprofissional em Neurocirurgia" segue a linha de pesquisa criada pelo Professor Doutor Osvaldo Malafaia, tendo sido desenvolvido após intensa pesquisa sobre o tema na literatura mundial. A estrutura da base de dados foi desenvolvida, envolvendo dados prévios ao tratamento, após ter sido efetuado e reavaliação tardia ( período próximo de três meses). Seguindo a lógica do atendimento médico foi didaticamente dividido em: anamnese, exame físico, exames complementares, diagnóstico e tratamento, repetindo-se basicamente os ítens no pós-operatório imediato e na reavaliação tardia. O protocolo apresenta-se focado na hidrocefalia, porém os itens estão disponibilizados de forma a que possam ser utilizados em outros protocolos específicos em Neurocirurgia.

O paciente portador da doença, é um paciente que irá, em alguns casos, demandar cuidados por longos períodos, e em algumas situações, intervenções sequenciais, por falha no tratamento empregado devido à infecção do cateter e novas obstruções. Inicialmente o protocolo está focado na intervenção inicial e primeira reavaliação, período em que ocorre a maior parte das complicações referentes a doença e ao insucesso do tratamento.

#### 5.3 DESENVOLVIMENTO DO PROTOCOLO INFORMATIZADO

O projeto denominado "Protocolos Eletrônicos" foi idealizado pelo Professor Doutor Osvaldo Malafaia, e vem sofrendo constantes modificações, buscando manter-se atualizado, sendo atualmente denominado SINPE© (Sistema Integrado de Protocolos Eletrônicos).

O protocolo permite a exportação de dados para um servidor, para que seja compartilhado com outros usuários. Devido a linguagem utilizada (*C*# da *Microsoft*, plataforma *.net Framework*) permite fácil adaptabilidade a outros tipos de programa como a internet e CD-ROM o que faz com que as informações coletadas e armazenadas no computador sejam transferidas de um centro para outro.

Mesmo após concluída a inserção de dados, em um determinado momento, o administrador do protocolo tem liberdade para modificar o banco de dados, acrescentando itens à medida que novas técnicas, tanto de diagnóstico como de tratamento, são desenvolvidas e removendo dados desde que não tenham sido envolvidos em coletas.

O protocolo no entanto não pode ser modificado pelos agentes de coleta dando mais confiabilidade nos dados.

O desenvolvimento do protocolo informatizado só foi possível através da pesquisa sobre o tema escolhido, neurocirurgia e mais especificamente hidrocefalia,

bem como requereu constante apoio de uma estrutura de informática, auxiliando na implantação e manutenção do sistema.

Inicialmente o mesmo foi testado em uma amostra, coletada retrospectivamente de pacientes que tiveram entrada pela emergência ou vieram para consulta no Hospital de Clínicas no ano de 2009, com o objetivo de testar a funcionalidade do programa.

Porém os dados coletados, não têm como objetivo a semelhança com os dados da literatura, devido a amostra reduzida de 29 pacientes e como observado durante a coleta, um maior número de casos relacionados a hidrocefalia secundária a patologias de tratamento mais complexo, como tumores de fossa posterior e intraventriculares. Estes tratamento não são realizados em entidades de menor complexidade e que acabam encaminhando seus pacientes para Hospitais mais especializados, desta forma temos apresentado grande número de pacientes com hidrocefalia secundária a patologias tumorais e um menor número de casos congênitos ou posterior a processos infecciosos (Meningites bacterianas, Neurocisticercose Intraventricular) que são responsáveis por grande número de casos de hidrocefalia em hospitais menos especializados.

Futuramente este protocolo poderá ser empregado em uma amostra prospectiva, em maior número e inter-institucional gerando uma fonte de dados importante para produção científica, e desta forma auxiliando na compreensão desta doença, seu diagnóstico e tratamento.

**6 CONCLUSÕES**

#### **6 CONCLUSÕES**

Pode-se concluir que:

- 1. a base de dados clínicos referentes ao protocolo multiprofissional em Neurocirurgia foi possível de ser realizada;
- 2. a infomatização da base de dados na forma de um programa de computador (*software*) para a coleta e armazenamento de dados de pacientes, criando um protocolo eletrônico, encontra-se concluída;
- 3. o Protocolo Eletrônico Multiprofissional em Neurocirurgia encontra-se incorporado ao SINPE© (Sistema Integrado de Protocolos Eletrônicos);
- 4. o projeto piloto foi realizado, demonstrando a viabilidade do programa, sua facilidade de manejo e confiabilidade.

#### **REFERÊNCIAS**

AGAPEJEV, S. et al. Aspectos clínicos e evolutivos da hidrocefalia na neurocisticercose. **Arquivos de Neuropsiquiatria**, v.65(3-A), p. 674-680, 2007.

ALENCAR, T.G. **Protocolo informatizado de coleta de dados clínicos na avaliação pré operatória**. Curitiba, 2008. 54f. Dissertação (Mestrado em Clínica Cirúrgica ) – Setor de Ciências da Saúde, Universidade Federal do Paraná.

BERTOLI, C.F. **Protocolo eletrônico das doenças do pâncreas**. Curitiba, 2003. 88f. Dissertação (Mestrado em Clínica Cirúrgica ) – Setor de Ciências da Saúde, Universidade Federal do Paraná.

BLETTNER, M. et al. Traditional reviews, meta-analyses and pooled analyses in epidemiology. **International Journal of Epidemiology,** London, 28:1-9, 1999.

BORSATO, E. P. **Modelo multicêntrico para elaboração, coleta e pesquisa de dados em Protocolos Eletrônicos**. Curitiba, 2005. 86f. Dissertação (Doutorado em Clínica Cirúrgica) – Setor de Ciências da Saúde, Universidade Federal do Paraná.

BRASIL, L. M. **Informática em Saúde**. Editora Universa, 2008.

DAVIDOFF, F. Dabatases in the next millennium. **Annals of Internal Medicine**, Philadelphia, v.127, n.8, p.770-774, 1997.

DICK, R.S.; STEEN, E.B. **Essential technologies for computer-based patient records: a summary.** New York: Springer-Verlag., 1992. p.229.

GREENBERG, M.S. **Hand Book of Neurosurgery.** Sixth Edition, 2006.

GUSMÃO, S. S.; SOUZA, J.G. **História da Neurocirurgia no Brasil.** Segunda Edição, 2008.

LIMA, J. H. F. **Base eletrônica de dados clínicos das doenças do estômago**. Curitiba, 2004. Dissertação (Mestrado em Clínica Cirúrgica) – Setor de Ciências da Saúde da Universidade Federal do Paraná.

MALAFAIA, O.; BORSATO, E.P.; PINTO J.S.P. **Gerenciamento do conhecimento em protocolos eletrônicos de coleta de dados**. In: SIMPÓSIO INTERNACIONAL DE GESTÃO DO CONHECIMENTO, 3., Curitiba, 2003(a).

McDONALD,C.J. et al. What is done, what is needed and what is realistic to expect from medical informatics standards. **Journal of Informatic**, Statesboro, v.48, p.1-12, 1998.

McDONALD, C.J.; TIERNEY, W.N.; OVERHAGE, M. The Regentrief Medical Record System : 20 years of experience in hospitals, clinics, and neighborhood health centers. **Medical Data Computing**, Shiffield, v.9, n.4, p.206-217, 1992.

PEREIRA, M.G. **Epidemiologia teoria e prática**. Rio de Janeiro Guanabara-Koogan, 1995.

PINTO, J. S. P. **Interface da visibilização de informações para o sistema integrado de protocolos eletrônicos.** Curitiba, 2005, 111f. Tese (Doutorado em Clínica Cirúrgica) – Setor de Ciências da Saúde, Universidade Federal do Paraná.

SCHMIDEK, H.H.; ROBERTS D.W. **Schmidek and Sweet – Operative Neurosurgical Technique.** Fith Edition, 2006.

SIGWALT, M.F. **Base eletrônica de dados clínicos das doenças do esôfago**. Curitiba, 2001. Dissertação (Mestrado em Clínica Cirúrgica) – Setor de Ciências da Saúde da Universidade Federal do Paraná.

#### **OBRAS CONSULTADAS**

BERGSNEIDER, MARVIN. et al. Surgical management of adult hydrocephalus. **Neurosurgery (Supplement 2)**, v. 62, p.643-660, 2008.

BURNETT, M.G. et al. Screening tests for normal-pressure hydrocephalus: sensitivity, specificity, and cost. **Journal of Neurosurgery**, v.105, p.823-829, 2006.

DICK, R.S. **The computer-based patient record – an essential technology for health care.** Washington: Institute of Medicine, National Academy Press, 1991.

DRAKE, J. The surgical management of pediatric hydrocephalus. **Neurosurgery (Supplement 2)**, v.62, p. 633-642, 2008.

DRUSZC, C. C. **Protocolo informatizado de dados clínicos das doenças do cólon**. Curitiba, 2003. 76f. Dissertação (Mestrado em Clínica Cirúrgica ) – Setor de Ciências da Saúde, Universidade Federal do Paraná.

FILARDI, T.Z. et al. Treatment of intermittent obstructive hydrocephalus secondary to a choroid plexus cyst. **Journal of Neurosurgery Pediatrics**, v.4, p.571-574, 2009.

FRITSCH, M.J. et al. Endoscopic third ventriculostomy in infants. **Journal of Neurosurgery Pediatrics**, v.103, p.50-53, 2005.

GUPTA, N. et al. Long-term outcomes in patients with treated childhood hydrocephalus. **Journal of Neurosurgery (5 Supplement Pediatrics)**, v.106, p.334- 339, 2007.

IGREJA, M. R. **Protocolo informatizado de coleta de dados clínicos em transplante hepático**. Curitiba, 2003. 72f. Dissertação (Mestrado em Clínica Cirúrgica) – Setor de Ciências da Saúde, Universidade Federal do Paraná.

JALLO, G.I. et al. Endoscopic third ventriculostomy. **Neurosurgical Focus.** v. 15;19(6):E11, 2005.

JORGE, F. M. F. **Protocolo informatizado de coleta de dados clínicos das doenças anorretais.** Curitiba, 2003, 82f. Dissertação (Mestrado em Clínica Cirúrgica) – Setor de Ciências da Saúde, Universidade Federal do Paraná.

KESTRLE, J.R. et al. Management of shunt infections: a multicenter pilot study. **Journal of Neurosurgery.** v.105, p.177-181, 2006.

KLIEMANN, S. E.; ROSEMBERG, S. Hidrocefalia derivada na infância: um estudo clínico-epidemiológico de 243 observações consecutivas. **Arquivos de Neuropsiquiatria**, v. 63(2-B), p. 494-501, 2005.

KOHANE, I. S.; GREENSPUN, P.; FACKLER, J. Building National Eletronic Medical Record Systems via the World Wide Web. **Journal of the American Medical Informatic Association**, Chicago, v.3, n.3, p.191-207, 1996.

LIFSHUTZ, J.I.; JOHNSON, WD. History of hydrocephalus and its treatments. **Neurosurgical Focus**. v.11, p.1-5, 2001.

LIMA, M.M.M.; PEREIRA, C.U.; SILVA, A.M. Infecções em dispositivos neurológicos implantáveis em crianças e adolescentes. **Arquivos de Neuropsiquiatria**, v. 65(1), p.118-123, 2007.

LOFTUS, C. M. **Neurosurgical Emergencies.** Second Edition, 2008.

LONGATTI, P. Endoscopic anatomy of the cerebral aqueduct. **Neurosurgery**, v.61, p.1-6, 2007.

MALAFAIA, O.; BORSATO, E.P.; PINTO, J.S.P. **Manual do usuário do SINPE®**, Curitiba: UFPR, 2003(b).

MARMAROU, A. et al. Guidelines for management of idiopathic normal pressure hydrocephalus: progress to date. **Acta Neurochirurgica Supplement.** v.95, p.237- 240, 2005.

NADVI, S.S. et al. Role of Cerebrospinal fluid shunting for human immunodeficiency virus-positive patients with tuberculous meningitis and hydrocephalus. **Neurosurgery**, v. 47, p. 644-650, 2000.

NOTARIANNI, C. et al. Congenital hydrocephalus and ventriculoperitoneal shunts: influence of etiology and programmable shunts on revisions. **Journal of Neurosurgery Pediatrics,** v.4, p.547-552, 2009.

OERTEL, J.M.K. et al. Endoscopic stomy of the septum pellucidum: indications, technique, and results. **Neurosurgery**, v.64, p.482-493, 2009.

PATWARDHAN R.V., NANDA A. Implanted ventricular shunts in the United States: the billion-dollar-a-year cost of hydrocephalus treatment. **Neurosurgery**, v.56, p.139- 145, 2005.

PITSKHELAURI, D.I. et al. Intraoperative direct third ventriculostomy and aqueductal stenting in deep-seated midline brain tumor surgery. **Neurosurgery**, v.64, p.256-267, 2009.

RAGEL, B.T.; BROWD, S.R.; SCHMIDT, R.H. Surgical shunt infection: significant reduction when using intraventricular and systemic antibiotic agents. **Journal of Neurosurgery**, v.105, p.242-247, 2006.

RELKIN, N. et al. Diagnosing idiopathic normal-pressure hydrocephalus. **Neurosurgery Supplement.** v.57, p.52-54, 2005.

RIND, D.M. Real and imagined barriers to an electronic medical record. **Proceedings of the Seventeenth Annual Symposium on Computer Applications in Medical Care**, Washington, 1993. p.74-78.

ROCHA NETO, J.M.; ROCHA FILHO, J.M. **Serviço de arquivo médico e estatístico (computadorizado) como meio de aprimoramento de ensino, da pesquisa e da administração.** R AMRIGS, Porto Alegre, v.27, p.492-494, 1983.

ROUQUAYROL, M. Z. **Epidemiologia e Saúde**. 4.ed. Rio de Janeiro: Medsi, 1994.

SADO, A.S. Electronic medical record in intensive care unit. **Critical Care Clinics**, Philadelphia, v.15, n.3, p.449-522. July 1999.

SCHROEDER, H.W.; OERTERL, J.; GAAB, M.R. Endoscopic treatment of cerebrospinal fluid pathway obstructions. **Neurosurgery.** v.60, p. 44-52, 2007.

SITTIG, D.F. Grand challenges in medical informatics?, **Journal of the American Medical Informatics Association**, Chicago, v.1, n.5, p.412-413, 1994.

SPENNATO, P. et al. Neuroendoscopic treatment of multiloculated hydrocephalus in children. **Journal of Neurosurgery,** v.106, p.29-35, 2007.

TANG, P.C.; LAROSA, M.P.; LAINE, C. Use of computer-based records, completeness of documentation and a propriateness of documented clinical decisions. **Journal of the American Medical Informatics Association**, v.6, n.3, p.235-251, June 1999.

UNIVERSIDADE FEDERAL DO PARANÁ. Sistema de Bibliotecas. **Normas para apresentação de documentos científicos**. Curitiba: Ed. da UFPR, 2002.

WALUZA, J.J. Management of hydrocephalus. **Tropical Doctor,** v.36, n.4, p.197-8, 2006.

WOERDEMAN, P.A.; HANLO, P.W. Ventriculoperitoneal shunt occlusion due to spontaneous intraabdominal knot formation in the catheter. **Journal of Neurosurgery (3 Supplement Pediatrics)**, v.105, p.231-232, 2006.

WOODWORTH, G.F. Cerebrospinal fluid drainage and dynamics in the diagnosis of normal pressure hydrocephalus. **Neurosurgery**, v.64, n.5, p.919-926, 2009.
**APÊNDICE 1** 

## **APÊNDICE 1 - PROTOCOLO MESTRE – MULTIPROFISSIONAL EM NEUROCIRURGIA**

Itens (1065 elementos)

1 - root

- 2 Anamnese
	- 3 Identificação
		- 4 Naturalidade
		- 4 Procedência
		- 4 Testemunha de Jeová
			- 5 Sim
			- 5 Não
	- 3 História mórbida atual
		- 4 Diplopia
			- 5 Sim
			- 5 Não
		- 4 Cefaléia
			- 5 Sim
		- 5 Não 4 - Náuseas
		- 5 Sim
		- 5 Não
		- 4 Vômitos
		- 5 Sim
		- 5 Não
		- 4 Sudorese
		- 5 Sim
		- 5 Não
		- 4 Tontura
			- 5 Sim
			- 5 Não
		- 4 Crises Convulsivas
			- 5 Sim
			- 5 Não
	- 3 História mórbida pregressa
		- 4 Diabetes Melitus
			- 5 Tipo I
			- 5 Tipo II
		- 4 Dislipidemia
		- 4 Hipertensão arterial sistêmica
			- 5 Sim
				- 6 Recente
				- 6 Não recente
			- 5 Não
		- 4 Acidente vascular encefálico
			- 5 Sim
				- 6 Isquêmico
					- 7 Acidente isquêmico Permanente
					- 7 Ataque isquêmico transitório
				- 6 Hemorrágico
					- 7 Hemorragia Subaracnóide
					- 7 Hematoma Epidural
					- 7 Hematoma Subdural
					- 7 Hemorragia Intraparenquimatosa
						- 8 Com inundação ventricular
						- 8 Sem inundação ventricular
			- 5 Não
- Cardiopatia
- Obesidade
- Infecção recente
- Sim
- Não
- Síndromes genéticas
- História mórbida familiar
- Diabete melitus
- Dislipidemia
- Hipertensão arterial sistêmica
- Acidente vascular encefálico
- Cardiopatia
- Hidrocefalia
- Sim
- Congênita
- Adquirida
- Não
- Morte súbita
- Condições e hábitos de vida
- Etilismo
- Sim
- Não
- Tabagismo
- Sim
- Não
- Drogadição
- Sim
- Não
- Atividade física
- Sim
- Regular
- Esporádica
- Não
- Saneamento
- Sim
- Água encanada
- Esgoto
- Não
- Exame físico
- Dados Vitais
- Frequência cardíaca
- Normal
- Bradicardia
- Taquicardia
- Frequência respiratória
- Normopnéia
- Bradpnéia
- Taquipnéia
- Pressão arterial
- Normotenso
- Hipotensão Arterial Sistêmica
- Hipertensão Arterial Sistêmica
- Temperatura
- Normotermia
- Hipotermia
- Hipertermia
- Geral
- Altura
- Peso

- Sistemas

- Cabeça e pescoço
- Hidratação
- Mucosas úmidas
- Mucosas secas
- Palpação
- Linfonodomegalia
- $8 - Sim$
- 8 - Não
- Massa palpável
	- 8 Sim
- 9 - Pulsátil
- 9 - Não pulsátil
- 8 - Não
- Cardiovascular
- Ausculta precordial
- Ritmo cardíaco
- Regular
- Irregular
- Sopros cardíacos
- $8 - Sim$
- Não
- Sopro carotídeo
- Sim
- Não
- Respiratório
- Tosse
- Produtiva
- 7 - Seca
- Ausculta pulmonar
- Normal
- Alterada
- - Murmurio vesicular diminuído
- e and **8** Roncos
- 8 - Sibilos
- Estertores
- Abdominal
- Palpação
- Ascite
- Massa
- 8 - Pulsátil
- Não pulsátil
- Visceromegalia
- Normal
- Membros
- Palpação de pulsos arteriais periféricos
- Palpáveis (normal)
- Palpáveis (diminuído) ou ausente
- Varizes de membros inferiores
- Deformidades dos membros
- Neurológico
- Nível de Consciência
- Glasgow 15
- Glasgow 14
- Glasgow 13
- Glasgow 12
- Glasgow 11
- Glasgow 10
- Glasgow 9
- Glasgow 8
- Glasgow 7
- Glasgow 6
- Glasgow 5
- Glasgow 4
- Glasgow 3
- Déficit Focal
- Paresia
- Dimídio direito
- Dimídio esquerdo
- MSD
- MSE
- MID
- MIE
- Outra paresia focal específica
- Paralisia
- Dimídio direito
- Dimídio esquerdo
- MSD
- MSE
- MID
- MIE
- Outra paralisia focal específica
- Reflexos
- Patelar
- Normal
- Aumentado
- Diminuído
- Abolido
- Aquileo
- Normal
- Aumentado
- Diminuído - Abolido
- Bicipital
- Normal
- Aumentado
- Diminuído
- Abolido
- Tricipital
- Normal
- Aumentado
- Diminuído
- Abolido
- Alteração ao exame de fundo de olho
- Papiledema
- Olho direito
- Olho esquerdo
- Bilateral
- Atrofia de Papila
- Olho direito
- Olho esquerdo
- Bilateral
- Déficit Visual
- Diminuição da acuidade e campo visual
- Amaurose
- Paresia/Paralisia do VI Par
- Rigidez de Nuca - Dismetria
- 4 Disbasia
- 4 Disdiadococinesia
- 4 Alteração do Humor
- 4 Letargia
- 4 Sinais e sintomas em crianças menores
	- 5 Aumento do perímetro cefálico
	- 5 Fontanelas abauladas
	- 5 Engurgitamento das veias do escalpo
	- 5 Síndrome de Parinaud
	- 5 Sinal de Macewen
	- 5 Reflexos hiperativos
- 4 Manometria em Punção Lombar
	- 5 Raquimanometria normal
	- 5 Raquimanometria alterada
		- 6 Hipotensão liquórica em raquimanometria
- 6 Hipertensão liquórica em raquimanometria
- 2 Exames complementares
	- 3 Exames laboratoriais
		- 4 Exames séricos
			- 5 Hemograma
				- 6 Eritrograma
					- 7 Hematócrito
						- 8 Normal
						- 8 Aumentado
						- 8 Diminuído
					- 7 Hemoglobina
						- 8 Normal
						- 8 Aumentado
						- 8 Diminuído
				- 6 Leucograma
					- 7 Normal
					- 7 Leucocitose
					- 7 Leucopenia
			- 5 Coagulograma
				- 6 Plaquetas
					- 7 Normal
					- 7 Aumentadas
					- 7 Diminuídas
				- 6 Tempo de ativação da protrombina
					- 7 Normal
					- 7 Aumentado
						- 8 RNI
							- 9 Entre 0,8 e 1,5
							- 9 Entre 1,6 e 2
							- 9 Maior que 2
				- 6 Tempo da tromboplastina parcial ativada
					- 7 Normal
				- 7 Aumentado
			- 5 Metabólico
				- 6 Eletrólitos
					- 7 Sódio
						- 8 Normal
						- 8 Hipernatremia
						- 8 Hiponatremia
					- 7 Potássio
						- 8 Normal
						- 8 Hiperpotassemia
						- 8 Hipopotassemia
				- 6 Glicemia de jejum
- Normal
- Aumentada
- Diminuída
- Função renal
- Creatinina
- 8 - Normal
- 8 - Aumentada
	- 7 Uréia
		- Normal
- 8 - Aumentada
- Lipidograma
- Colesterol total 7 - Normal
	-
- Aumentado
- Diminuído - Colesterol HDL
- Normal
- Aumentado
- 7 - Diminuído
- Colesterol LDL
- Normal
- Aumentado
- Diminuído
- Triglicerídios
- Normal
- Aumentado
- Diminuído
- Hormonais
- Função tireoidiana
- Hormônio Estimulante da Tireóide
- 8 - Normal
- 8 - Aumentado
- Diminuído
- Tiroxina livre
- 8 - Normal
- 8 - Aumentado
- 8 - Diminuído
- Triiodotironina
- 8 - Normal
- 8 - Aumentado
- 8 - Diminuído
- Exames de Urina
- Parcial de urina
- Normal
- Infeccioso
- Exame de Liquor no Atendimento
- Neurocisticercose
- Sim
- Não
- Paracocciodiodomicose
- Sim
- Não
- Neurotoxoplasmose
- Sim
- Não
- Tuberculose
- Sim
- Não
- Infecção Fúngica
- 6 Sim
- 6 Não
- 5 Infecção Bacteriana
	- 6 Sim
	- 6 Não
- 5 Infecção Viral
	- 6 Sim
	- 6 Não
- 5 Outras Infecções
	- 6 Sim
	- 6 Não
- 5 Liquor Hemorrágico
	- 6 Sim
	- 6 Não
- 5 Líquor Normal
- 3 Exames de imagem
	- 4 Tomografia Cerebral
		- 5 Dilatação do Ventrículo Lateral
			- 6 Ventrículo Lateral Direito
				- 7 Corno Anterior do Ventrículo Lateral
				- 7 Corpo do Ventrículo Lateral
				- 7 Corno Posterior do Ventrículo Lateral
				- 7 Átrio ventricular
				- 7 Corno Temporal do Ventrículo Lateral
			- 6 Ventrículo Lateral Esquerdo
				- 7 Corno Anterior do Ventrículo Lateral
				- 7 Corpo do Ventrículo Lateral
				- 7 Corno Posterior do Ventrículo Lateral
				- 7 Átrio ventricular
				- 7 Corno Temporal do Ventrículo Lateral
		- 5 Dilatação do III Ventrículo
		- 5 Dilatação do IV Ventrículo
		- 5 Dilatação Supratentorial
		- 5 Dilatação Panventricular
		- 5 Sinais de Transsudação
		- 5 Sinais de Obstrução
			- 6 Presença de lesão tumoral intraventricular com obstrução direta
			- 6 Presença de lesão tumoral extraventricular com compressão indireta
			- 6 Lesão cística intraventricular
			- 6 Lesão cística extraventricular
			- 6 Estenose de forames
				- 7 Alteração Congênita
				- 7 Estenose de etiologia inflamatório/infeccioso
		- 5 Normal
	- 4 Ressonância Magnética Encefálica
		- 5 Dilatação do Ventrículo Lateral
			- 6 Ventrículo Lateral Direito
				- 7 Corno Anterior do Ventrículo Lateral
				- 7 Corpo do Ventrículo Lateral
				- 7 Corno Posterior do Ventrículo Lateral
				- 7 Átrio ventricular
				- 7 Corno Temporal do Ventrículo Lateral
			- 6 Ventrículo Lateral Esquerdo
				- 7 Corno Anterior do Ventrículo Lateral
				- 7 Corpo do Ventrículo Lateral
				- 7 Corno Posterior do Ventrículo Lateral
				- 7 Átrio ventricular
				- 7 Corno Temporal do Ventrículo Lateral
		- 5 Dilatação do III Ventrículo
- 5 Dilatação do IV Ventrículo
- 5 Dilatação Supratentorial
- 5 Dilatação Panventricular
- 5 Sinais de Transsudação
- 5 Sinais de Obstrução
	- 6 Presença de lesão tumoral intraventricular com obstrução direta
	- 6 Presença de lesão tumoral extraventricular com compressão indireta
	- 6 Lesão cística intraventricular
	- 6 Lesão cística extraventricular
	- 6 Estenose de forames
	- 7 Alteração Congênita
	- 7 Estenose de etiologia inflamatório/infeccioso
- 5 Normal
- 4 Ecografia Encefálica
	- 5 Dilatação do Ventrículo Lateral
		- 6 Ventrículo Lateral Direito
			- 7 Corno Anterior do Ventrículo Lateral
			- 7 Corpo do Ventrículo Lateral
			- 7 Corno Posterior do Ventrículo Lateral
			- 7 Átrio ventricular
			- 7 Corno Temporal do Ventrículo Lateral
		- 6 Ventrículo Lateral Esquerdo
			- 7 Corno Anterior do Ventrículo Lateral
			- 7 Corpo do Ventrículo Lateral
			- 7 Corno Posterior do Ventrículo Lateral
			- 7 Átrio ventricular
			- 7 Corno Temporal do Ventrículo Lateral
	- 5 Dilatação do III Ventrículo
	- 5 Dilatação do IV Ventrículo
	- 5 Dilatação Supratentorial
	- 5 Dilatação Panventricular
	- 5 Sinais de Obstrução
		- 6 Presença de lesão tumoral intraventricular com obstrução direta
		- 6 Presença de lesão tumoral extraventricular com compressão indireta
		- 6 Lesão cística intraventricular
		- 6 Lesão cística extraventricular
		- 6 Estenose de forames
			- 7 Alteração Congênita
			- 7 Estenose de etiologia inflamatório/infeccioso
	- 5 Normal
- 4 Tomografia de Coluna
	- 5 Tomografia de Coluna cervical
	- 5 Tomografia de Coluna torácica
	- 5 Tomografia de Coluna lombar
- 4 Ressonância Magnética de Coluna
	- 5 Ressonância de Coluna cervical
	- 5 Ressonância de Coluna torácica
	- 5 Ressonância de Coluna lombar
- 4 Angiografia Cerebral e Vasos do pescoço
	- 5 Aneurisma cerebral
		- 6 Aneurisma de Artéria Cerebral Média
		- 6 Aneurisma de Artéria Comunicante Posterior
		- 6 Aneurisma de Artéria Comunicante Anterior
		- 6 Aneurisma de Artéria Pericalosa
		- 6 Aneurisma de Artéria Calosa Marginal
		- 6 Aneurisma de Artéria Carótida Interna
		- 6 Aneurisma de Artéria Oftálmica
		- 6 Aneurisma de Circulação Posterior
	- 5 Malformação arteriovenosa
- 5 Estenose de Carótida
- 5 Normal
- 3 Métodos gráficos
	- 4 Eletroencefalograma
		- 5 Normal
		- 5 Alterado
	- 4 Eletrocardiograma
		- 5 Normal
		- 5 Alterado
- 2 Diagnóstico 3 - Medicina
	-
	- 4 Hidrocefalia
		- 5 Classificação da Hidrocefalia
			- 6 Tipo Não Comunicante
			- 6 Tipo Comunicante
			- 6 Tipo Hidrocefalia de Pressão Normal
		- 5 Etiologia
			- 6 Idiopática
			- 6 Definida
				- 7 Massa
					- 8 Não-neoplásica
						- 9 Abcesso
						- 9 Malformação vascular
					- 8 Neoplasia
						- 9 Primários
							- 10 Gliomas
								- 11 Astrocitomas
									- 12 Grau I
									- 12 Grau II
									- 12 Grau III
									- 12 Grau IV
								- 11 Oligodendrogliomas
								- 11 Ependimomas
							- 10 Meningeomas
							- 10 Neurinomas
							- 10 Adenomas de Hipófise
							- 10 Craniofaringiomas
							- 10 Hemangioblastomas
							- 10 Linfomas
							- 10 Cisto colóide
							- 10 Gangliogliomas
							- 10 Paragangliogliomas
							- 10 Tumor epidermóide
							- 10 Tumor dermóide
							- 10 Cordomas
							- 10 Tumores neuroectodérmicos primitivos
								- 11 Meduloblastomas
								- 11 Ependimoblastomas
							- 10 Tumores do plexo coróide
								- 11 Papiloma de Plexo coróide
								- 11 Carcinoma de Plexo coróide
							- 10 Tumor de células pineais pineocitomas
							- 10 Tumores de células germinativas
								- 11 Germinomas
								- 11 Não-germinomas
									- 12 Carcinoma embrional
									- 12 Coriocarcinoma
									- 12 Teratoma
						- 9 Metástases
- 10 Pulmão
- 10 Mama
- 10 Melanoma
- 10 Colorretal
- 10 Rim
- 7 Pós-hemorragia
- 7 Infecção
- 7 Congênita
	- 8 Congênita sem mielomeningocele
	- 8 Congênita com mielomeningocele
	- 8 Estenose primária de aqueduto
	- 8 Marlfomação de Dandy-Walker
	- 8 Outras patologias congênitas
- 3 Enfermagem
- 3 Fisioterapia
- 3 Nutrição
- 2 Tratamento
	- 3 Medicina
		- 4 Hidrocefalia
			- 5 Tratamento Clínico 6 - Acetazolamida
				- 6 Manitol
				-
				- 6 Antiparasitário 7 - Albendazol
					- 7 Praziquantel
				- 6 Antibiótico
					- 7 Ceftriaxona
					- 7 Ampicilina
					- 7 Cefotaxima
					- 7 Vancomicina
					- 7 Metronidazol
					- 7 Cefepime
					- 7 Meropenem
					- 7 Outra antibióticoterapia
				- 6 Corticoterapia
			- 5 Tratamento Cirúrgico
				- 6 Neuroendoscopia
					- 7 III Ventrículostomia Endoscópica
					- 7 Aquedutoplastia
					- 7 Retirada de Cisto Intra/Periventricular e/ou Cisternal
					- 7 Resseção de tumor via endoscopia
					- 7 Demais fenestrações
				- 6 Derivação Ventrículo Peritoneal/Atrial
				- 6 Derivação Ventricular Externa
				- 6 Ressecção ou drenagem da lesão
				- 6 Neuroendoscopia + drenagem da lesão
				- 6 DVE + Neuroendoscopia no mesmo procedimento
				- 6 DVE + Neuroendoscopia sequencial planejada
				- 6 DVE + DVP sequencial
				- 6 DVE + Ressecção ou drenagem da lesão
				- 6 DVP + Ressecção ou drenagem da lesão
	- 3 Enfermagem
	- 3 Fisioterapia
- 3 Nutrição
- 2 Evolução
	- 3 Medicina
		- 4 Evolução pós-tratamento
			- 5 Anamnese e Exame físico no Pós-tratamento
				- 6 Diplopia pós tratamento
- 6 Cefaléia persitente pós tratamento
- 6 Náuseas persitente pós tratamento
- 6 Vômitos persitente pós tratamento
- 6 Sudorese persitente pós tratamento
- 6 Tontura pós tratamento
- 6 Crises Convulsivas
- 6 Nível de Consciência pós tratamento
	- 7 Glasgow 15
	- 7 Glasgow 14
	- 7 Glasgow 13
	- 7 Glasgow 12
	- 7 Glasgow 11
	- 7 Glasgow 10
	- 7 Glasgow 9
	- 7 Glasgow 8
	- 7 Glasgow 7
	- 7 Glasgow 6
	- 7 Glasgow 5
	- 7 Glasgow 4
	- 7 Glasgow 3
- 6 Déficit Focal pós tratamento
	- 7 Paresia
		- 8 Dimídio direito
		- 8 Dimídio esquerdo
		- 8 MSD
		- 8 MSE
		- 8 MID
		- 8 MIE
		- 8 Outra paresia focal específica
	- 7 Paralisia
		- 8 Dimídio direito
		- 8 Dimídio esquerdo
		- 8 MSD
		- 8 MSE
		- 8 MID
		- 8 MIE
		- 8 Outra paralisia focal específica
- 6 Alteração ao exame de fundo de olho pós tratamento
	- 7 Papiledema
		- 8 Olho direito
		- 8 Olho esquerdo
		- 8 Bilateral
	- 7 Atrofia de papila
		- 8 Olho direito
		- 8 Olho esquerdo
		- 8 Bilateral
- 6 Déficit Visual pós tratamento
	- 7 Diminuição da acuidade e campo visual
	- 7 Amaurose
- 6 Paresia/Paralisia do VI Par persistindo pós tratamento
- 6 Rigidez de Nuca persistindo pós tratamento
- 6 Alteração cardíaca persistindo pós tratamento
	- 7 Taquicardia
	- 7 Bradicardia
- 6 Alteração de Pressão Arterial persistindo pós tratamento
	- 7 Hipertensão Arterial Sistêmica
	- 7 Hipotensão Arterial Sistêmica
- 6 Dismetria persistindo pós tratamento
- 6 Disbasia persistindo pós tratamento
- 6 Disdiadococinesia persistindo pós tratamento
- 6 Alteração do Humor persistente pós tratamento
- 6 Letargia persitente pós tratamento
- 6 Alteração da Temperatura persistindo pós tratamento
	- 7 Hipotermia persistindo no PO imediato
	- 7 Hipertermia persistindo no PO imediato
	- 7 Normotermia no PO imediato
- 6 Sinais e sintomas em crianças menores
	- 7 Aumento do perímetro cefálico
	- 7 Fontanelas abauladas
	- 7 Engurgitamento das veias do escalpo
	- 7 Síndrome de Parinaud
	- 7 Sinal de Macewen
	- 7 Reflexos hiperativos
- 6 Manometria em Punção lombar
	- 7 Raquimanometria normal
	- 7 Raquimanometria alterada
- 5 Exames complementares no Pós-tratamento
	- 6 Exames laboratoriais
		- 7 Exames séricos no PO
			- 8 Hemograma
			- 9 Eritrograma
				- 10 Hematócrito
					- 11 Normal
					- 11 Aumentado
					- 11 Diminuído
				- 10 Hemoglobina
					- 11 Normal
					- 11 Aumentado
					- 11 Diminuído
			- 9 Leucograma
				- 10 Normal
				- 10 Leucocitose
				- 10 Leucopenia
			- 8 Coagulograma
				- 9 Plaquetas
					- 10 Normal
					- 10 Aumentadas
					- 10 Diminuídas
				- 9 Tempo de ativação da protrombina
					- 10 Normal
					- 10 Aumentado
				- 9 Tempo da tromboplastina parcial ativada
					- 10 Normal
					- 10 Aumentado
			- 8 Metabólico
				- 9 Eletrólitos
					- 10 Sódio
						- 11 Normal
						- 11 Hipernatremia
						- 11 Hiponatremia
					- 10 Potássio
						- 11 Normal
						- 11 Hiperpotassemia
						- 11 Hipopotassemia
				- 9 Glicemia de jejum
					- 10 Normal
					- 10 Aumentada
					- 10 Diminuída
- 9 Função renal
	- 10 Creatinina
		- 11 Normal
		- 11 Aumentada
	- 10 Uréia
		- 11 Normal
- 11 Aumentada 7 - Exames de Urina no PO
- 8 Parcial de urina
	- 9 Normal
	- 9 Infeccioso
- 7 Exame de Liquor no Pós-Operatório
	- 8 Persistência da Infecção
	- 8 Persistência da Infecção associado a Novo processo infeccioso
		- 9 Infecção Fúngica
		- 9 Infecção Bacteriana
		- 9 Infecção Viral
		- 9 Outras infecções
	- 8 Infecção nova sem infecção prévia
		- 9 Infecção Fúngica
		- 9 Infecção Bacteriana
		- 9 Infecção Viral
		- 9 Outras infecções.
	- 8 Líquor Normal
- 6 Exames de imagem
	- 7 Tomografia Cerebral
		- 8 Dilatação do Ventrículo Lateral
			- 9 Ventriculo Lateral Direito
			- 9 Ventriculo Lateral Esquerdo
		- 8 Dilatação do III Ventrículo
		- 8 Dilatação do IV Ventrículo
		- 8 Dilatação Supratentorial
		- 8 Dilatação Panventricular
		- 8 Sinais de Transsudação
		- 8 Sinais de Obstrução
			- 9 Presença de lesão tumoral intraventricular com obstrução direta persistindo no
- PO imediato
- 9 Presença de lesão tumoral extraventricular com compressão indireta
- 9 Lesão cística intraventricular
- 9 Lesão cística extraventricular
- 9 Estenose de forames
- 8 Normal
- 7 Ressonância Magnética Encefálica
	- 8 Dilatação do Ventrículo Lateral
		- 9 Ventriculo Lateral Direito
		- 9 Ventriculo Lateral Esquerdo
	- 8 Dilatação do III Ventrículo
	- 8 Dilatação do IV Ventrículo
	- 8 Dilatação Supratentorial
	- 8 Dilatação Panventricular
	- 8 Sinais de Transsudação
	- 8 Sinais de Obstrução
		- 9 Presença de lesão tumoral intraventricular com obstrução direta persistindo no

PO imediato

- 9 Presença de lesão tumoral extraventricular com compressão indireta
- 9 Lesão cística intraventricular
- 9 Lesão cística extraventricular
- 9 Estenose de forames
- 8 Normal
- 7 Ecografia Encefálica
	- 8 Dilatação do Ventrículo Lateral
	- 8 Dilatação do III Ventrículo
	- 8 Dilatação do IV Ventrículo
	- 8 Dilatação Supratentorial
	- 8 Dilatação Panventricular
	- 8 Sinais de Obstrução
		- 9 Presença de lesão tumoral intraventricular com obstrução direta persistindo no

PO imediato

- 9 Presença de lesão tumoral extraventricular com compressão indireta
- 9 Lesão cística intraventricular
- 9 Lesão cística extraventricular
- 9 Estenose de forames
- 8 Normal
- 6 Métodos gráficos
	- 7 Eletroencefalograma
		- 8 Normal
		- 8 Alterado
	- 7 Eletrocardiograma
		- 8 Normal
		- 8 Alterado
- 5 Complicação no Pós-tratamento
	- 6 Sim
		- 7 Ferida Cirúrgica
		- 7 Persistência da Hidrocefalia
		- 7 Complicação em Sistemas
- 6 Não
- 5 Necessidade de novo tratamento
- 6 Sim
	- 7 Tratamento Clínico
		- 8 Acetazolamida
		- 8 Manitol
		- 8 Antiparasitário
		- 8 Antibiótico
			- 9 Ceftriaxona
			- 9 Ampicilina
			- 9 Cefotaxima
			- 9 Vancomicina
			- 9 Metronidazol
			- 9 Cefepime
			- 9 Meropenem
			- 9 Outra antibióticoterapia
		- 8 Corticoterapia
	- 7 Tratamento Cirúrgico
		- 8 Neuroendoscopia
			- 9 III Ventrículostomia Endoscópica
			- 9 Aquedutoplastia
			- 9 Retirada de Cisto Intra/Periventricular e/ou Cisternal
			- 9 Resseção de tumor via endoscopia
			- 9 Demais fenestrações
		- 8 Derivação Ventrículo Peritoneal/Atrial
		- 8 Derivação Ventricular Externa
		- 8 Ressecção ou drenagem da lesão
		- 8 Neuroendoscopia + drenagem da lesão
		- 8 DVE + Neuroendoscopia no mesmo procedimento
		- 8 DVE + Neuroendoscopia sequencial planejada
		- 8 DVE + DVP sequencial
		- 8 DVE + Ressecção ou drenagem da lesão
		- 8 DVP + Ressecção ou drenagem da lesão
- 6 Não
- 5 Quadro clínico após tratamento empregado
	- 6 Inalterado
	- 6 Melhorado
	- 6 Piorado
- 5 Óbito após o tratamento empregado
	- 6 Sim
	- 6 Não
- 4 Evolução em reavaliação tardia
	- 5 Anamnese e Exame físico na reavaliação ( intervalo de 1 a 3 meses)
		- 6 Diplopia
		- 6 Cefaléia persitente
		- 6 Náuseas
		- 6 Vômitos
		- 6 Sudorese
		- 6 Tontura
		- 6 Crises Convulsivas
		- 6 Nível de Consciência no PO tardio
			- 7 Glasgow 15
			- 7 Glasgow 14
			- 7 Glasgow 13
			- 7 Glasgow 12
			- 7 Glasgow 11
			- 7 Glasgow 10
			- 7 Glasgow 9
			- 7 Glasgow 8
			- 7 Glasgow 7 7 - Glasgow 6
			- 7 Glasgow 5
			-
			- 7 Glasgow 4
		- 7 Glasgow 3 6 - Déficit Focal
			- 7 Paresia
				- 8 Dimídio direito
				- 8 Dimídio esquerdo
				- 8 MSD
				- 8 MSE
				- 8 MID
				- 8 MIE
				- 8 Outra paresia focal específica
			- 7 Paralisia
				- 8 Dimídio direito
				- 8 Dimídio esquerdo
				- 8 MSD
				- 8 MSE
				- 8 MID
				- 8 MIE
				- 8 Outra paralisia focal específica
		- 6 Alteração ao exame de fundo de olho
			- 7 Papiledema
				- 8 Olho direito
				- 8 Olho esquerdo
				- 8 Bilateral
			- 7 Atrofia de papila
				- 8 Olho direito
				- 8 Olho esquerdo
			- 8 Bilateral
		- 6 Déficit Visual
			- 7 Diminuição da acuidade e campo visual
- 7 Amaurose
- 6 Paresia/Paralisia do VI Par
- 6 Rigidez de Nuca
- 6 Alteração cardíaca
	- 7 Taquicardia
	- 7 Bradicardia
- 6 Alteração de Pressão Arterial
	- 7 Hipertensão Arterial Sistêmica
	- 7 Hipotensão Arterial Sistêmica
- 6 Dismetria
- 6 Disbasia
- 6 Disdiadococinesia
- 6 Alteração do Humor
- 6 Letargia persitente
- 6 Alteração da Temperatura
	- 7 Hipotermia
	- 7 Hipertermia
- 6 Sinais e sintomas em crianças menores
	- 7 Aumento do perímetro cefálico
	- 7 Fontanelas abauladas
	- 7 Engurgitamento das veias do escalpo
	- 7 Síndrome de Parinaud
	- 7 Sinal de Macewen
	- 7 Reflexos hiperativos
- 6 Manometria em Punção lombar
	- 7 Raquimanometria normal
	- 7 Raquimanometria alterada
- 5 Exames complementares na reavaliação (pós-tratamento tardio)
	- 6 Exames laboratoriais
		- 7 Exames séricos no PO tardio
			- 8 Hemograma
				- 9 Eritrograma
					- 10 Hematócrito
						- 11 Normal
						- 11 Aumentado
						- 11 Diminuído
					- 10 Hemoglobina
						- 11 Normal
						- 11 Aumentado
						- 11 Diminuído
				- 9 Leucograma
					- 10 Normal
					- 10 Leucocitose
					- 10 Leucopenia
			- 8 Coagulograma
				- 9 Plaquetas
					- 10 Normal
					- 10 Aumentadas
					- 10 Diminuídas
				- 9 Tempo de ativação da protrombina
					- 10 Normal
					- 10 Aumentado
				- 9 Tempo da tromboplastina parcial ativada
				- 10 Normal
					- 10 Aumentado
			- 8 Metabólico
				- 9 Eletrólitos
					- 10 Sódio
						- 11 Normal
- 11 Hipernatremia
- 11 Hiponatremia
- 10 Potássio
	- 11 Normal
	- 11 Hiperpotassemia
	- 11 Hipopotassemia
- 9 Glicemia de jejum
	- 10 Normal
	- 10 Aumentada
	- 10 Diminuída
- 9 Função renal
	- 10 Creatinina
		- 11 Normal
		- 11 Aumentada
	- 10 Uréia
		- 11 Normal
		- 11 Aumentada
- 7 Exames de Urina no PO tardio
	- 8 Parcial de urina
		- 9 Normal
		- 9 Infeccioso
- 7 Exame de Liquor no Pós-Operatório tardio
	- 8 Nova infecção
		- 9 Infecção Fúngica
		- 9 Infecção Bacteriana
		- 9 Infecção Viral
		- 9 Outras infecções
- 8 Líquor Normal
- 6 Exames de imagem
	- 7 Tomografia Cerebral
		- 8 Dilatação do Ventrículo Lateral
			- 9 Ventrículo Lateral Direito
			- 9 Ventriculo Lateral Esquerdo
		- 8 Dilatação do III Ventrículo
		- 8 Dilatação do IV Ventrículo
		- 8 Dilatação Supratentorial
		- 8 Dilatação Panventricular
		- 8 Sinais de Transsudação
		- 8 Sinais de Obstrução
			- 9 Presença de lesão tumoral intraventricular com obstrução direta persistindo no

PO tardio

- 9 Presença de lesão tumoral extraventricular com compressão indireta
- 9 Lesão cística intraventricular
- 9 Lesão cística extraventricular
- 9 Estenose de forames
- 8 Normal
- 7 Ressonância Magnética Encefálica
	- 8 Dilatação do Ventrículo Lateral
		- 9 Ventriculo Lateral Direito
		- 9 Ventriculo Lateral Esquerdo
	- 8 Dilatação do III Ventrículo
	- 8 Dilatação do IV Ventrículo
	- 8 Dilatação Supratentorial
	- 8 Dilatação Panventricular
	- 8 Sinais de Transsudação
	- 8 Sinais de Obstrução
		- 9 Presença de lesão tumoral intraventricular com obstrução direta persistindo no
- PO tardio
- 9 Presença de lesão tumoral extraventricular com compressão indireta
- 9 Lesão cística intraventricular
- 9 Lesão cística extraventricular
- 9 Estenose de forames
- 8 Normal
- 7 Ecografia Encefálica
	- 8 Dilatação do Ventrículo Lateral
	- 8 Dilatação do III Ventrículo
	- 8 Dilatação do IV Ventrículo
	- 8 Dilatação Supratentorial
	- 8 Dilatação Panventricular
	- 8 Sinais de Obstrução
		- 9 Presença de lesão tumoral intraventricular com obstrução direta persistindo no

PO tardio

- 9 Presença de lesão tumoral extraventricular com compressão indireta
- 9 Lesão cística intraventricular
- 9 Lesão cística extraventricular
- 9 Estenose de forames
- 8 Normal
- 6 Métodos gráficos
	- 7 Eletroencefalograma
		- 8 Normal
		- 8 Alterado
	- 7 Eletrocardiograma
		- 8 Normal
		- 8 Alterado
- 5 Complicações tardias
	- 6 Sim
		- 7 Ferida Cirúrgica
		- 7 Persistência da Hidrocefalia
		- 7 Complicação em Sistemas
	- 6 Não
- 5 Necessidade de novo tratamento após reavaliação tardia
	- 6 Sim
		- 7 Tratamento Clínico
			- 8 Acetazolamida
			- 8 Manitol
			- 8 Antiparasitário
			- 8 Antibiótico
				- 9 Ceftriaxona
				- 9 Ampicilina
				- 9 Cefotaxima
				- 9 Vancomicina
				- 9 Metronidazol
				- 9 Cefepime
				- 9 Meropenem
				- 9 Outra antibióticoterapia
			- 8 Corticoterapia
		- 7 Tratamento Cirúrgico
			- 8 Neuroendoscopia
				- 9 III Ventrículostomia Endoscópica
				- 9 Aquedutoplastia
				- 9 Retirada de Cisto Intra/Periventricular e/ou Cisternal
				- 9 Resseção de tumor via endoscopia
				- 9 Demais fenestrações
			- 8 Derivação Ventrículo Peritoneal/Atrial
			- 8 Derivação Ventricular Externa
			- 8 Ressecção ou drenagem da lesão
			- 8 Neuroendoscopia + drenagem da lesão
			- 8 DVE + Neuroendoscopia no mesmo procedimento
- 8 DVE + Neuroendoscopia sequencial planejada
- 8 DVE + DVP sequencial
- 8 DVE + Ressecção ou drenagem da lesão
- 8 DVP + Ressecção ou drenagem da lesão

6 - Não

- 5 Quadro clínico após reavaliação
	- 6 Inalterado
	- 6 Melhorado
	- 6 Piorado

5 - Óbito

- 6 Sim
- 6 Não
- 3 Enfermagem 3 - Fisioterapia

3 - Psicologia

**APÊNDICE 2** 

### APÊNDICE 2 – CONTRATO DE LICENÇA DE USO DO SOFTWARE SINPE@

# Contrato de licença de uso do software Sinpe<sup>©</sup>

### TERMO DE CONCESSÃO DE DIREITO DE USO DO SINPE<sup>®</sup>

(IMPORTANTE E LEIA COM ATENÇÃO)

" Este é um contrato de licença de usuário final para o software Sinpe® - Sistema Integrado de Protocolos Eletrônicos. Ele representa um acordo legal firmado em 50 /0 /1205. entre GIANARIA GENIEN BAEGALPA portador do CPF (11227-212)-113 doravante designado como CONTRATADO e Osvaldo Malafaia, brasileiro, casado, portador do CPF 007.016.709-59 doravante designado CONTRATANTE. Ao utilizar o software Sinpe<sup>®</sup>, seja por qualquer meio ou dispositivo o CONTRATADO estará concordando com este contrato. Caso não concorde poderá devolvê-lo.

#### Licença do Software

O Sinpe<sup>®</sup> é protegido por leis e tratados internacionais. Ele é licenciado e não vendido. Este documento é um contrato completo entre o CONTRATADO e o CONTRATANTE relativo ao uso do software Sinpe<sup>®</sup>. Ele prevalece sobre quaisquer comunicações, propostas ou representações orais ou escritas, anteriores ou contemporâneas e sempre as informações deste contrato devem prevalecer.

1. Concessão de licença

Esta seção descreve os direitos concedidos ao instalar e utilizar o software.

1.1. O CONTRATADO poderá instalar e utilizar o software em um único computador.

1.2. A licença do Sinpe<sup>o</sup> não pode ser compartilhada ou cedida pelo CONTRATADO.

1.3. O CONTRATADO não pode utilizar o Sinpe<sup>®</sup> para criar trabalhos que irão ferir, de maneira direta ou indireta, leis locais ou internacionais, a integridade de pessoas e empresas.

1.4. O CONTRATADO se compromete a utilizar o Sinpe<sup>®</sup> somente para fins de pesquisa científica e ceder (como contrapartida do uso do software) a propriedade intelectual dos protocolos construídos utilizando o Sinpe<sup>®</sup> ao CONTRATANTE, desde que o Sinpe<sup>®</sup> tenha sido fornecido gratuitamente para este fim.

1.5. O CONTRATADO se compromete a construir protocolos utilizando extensa pesquisa bibliográfica sobre o assunto ao qual se propõe sob a orientação do CONTRATANTE e que estes protocolos não incorporem, mesmo que de modo inadvertido, conhecimento falacioso.

1.6. Caso ocorra alguma infração nos itens 1.3, 1.4 e 1.5 mesmo que inadvertidamente, o CONTRATADO assumirá as responsabilidades por seus atos e irá defender e ressarcir o CONTRATANTE de quaisquer acusações ou prejuízos financeiros.

1.7. O CONTRATADO deverá indenizar, isentar de responsabilidade e defender o CONTRATANTE de e contra quaisquer reivindicações ou ações judiciais, incluindo honorários advocaticios que decorram ou resultem do mau uso do Sinpe<sup>®</sup>.

1.8. O CONTRATADO concorda que o Sinpe<sup>©</sup> poderá enviar informações sobre a instalação e código de ativação programa através da Internet ou outro meio de comunicação e nenhuma informação pessoal (dados do usuário ou dados de paciente) será enviada.

1.9. Todos os direitos que não estejam expressamente concedidos são reservados ao CONTRATANTE.

#### 2. Outros direitos e limitações

2.1. É possível que o Sinpe<sup>e</sup> seja provido de tecnologia de proteção contra cópia para impedir a reprodução não autorizada e é ilegal fazer cópias não autorizadas ou ignorar qualquer tecnologia de proteção contra cópia contida nele.

2.2. É proibido realizar engenharia reversa, descompilação ou desmontagem do Sinpe<sup>®</sup> ou de qualquer parte que seja fornecido juntamente com ele (como bancos de dados e núcleo), exceto e somente na medida em que esta atividade seja expressamente permitida pela legislação aplicável, não obstante tal limitação.

2.3. O Sinpe<sup>®</sup> é licenciado como um único produto e seus componentes não podem ser separados para o uso em mais de um dispositivo.

2.4. Este contrato não outorga ou atribui qualquer direito de exploração comercial ou de serviços do Sinpe<sup>6</sup> e nem atribui direitos relativos às marcas comerciais ou de serviços do CONTRATANTE.

2.5. É proibido arrendar ou alugar o Sinpe<sup>o</sup>.

2.6. O CONTRATANTE poderá lhe fornecer recursos de suporte ao Sinpe<sup>®</sup> como correção de eventuais bugs e fornecimento de documentação para o usuário final.

2.7. Caso o CONTRATADO não cumpra os termos aqui contidos, o CONTRATANTE poderá rescindir este contrato sem qualquer prejuízo ou perda de direitos e no caso de uma rescisão o CONTRATADO deverá destruir todas as cópias do Sinpe® e seus componentes.

2.8. Os trabalhos científicos resultantes da utilização do Sinpe<sup>e</sup>, quer na forma de apresentação oral quer na impresssa, deverão incluir como co-autores os nomes de Osvaldo Malafaia e José Simão de Paula Pinto, citando no capítulo de material e métodos ou equivalente esta concessão de uso.

### 3. Exclusão de danos incidentais, conseqüenciais e outros

Na extensão máxima permitida pela legislação aplicável, em hipótese alguma o CONTRATANTE ou seus fornecedores serão responsáveis por qualquer dano especial, incidental, indireto ou consequencial. Estão aqui incluídos danos por lucros cessantes, ou por perda de informações confidenciais ou outras; por interrupção nos negócios; por danos pessoais; por perda de privacidade; por falha no cumprimento de qualquer obrigação, inclusive de boa fé e com cuidados razoáveis; por negligência e por perda financeira de qualquer natureza. Estes fatos podem ser decorrentes de

 $\overline{2}$ 

qualquer forma de relacionamento ao uso ou à incapacidade de utilizar o software; ao fornecimento ou falha no fornecimento de serviços de suporte ou de outro modo sob ou com relação a qualquer disposição deste contrato - mesmo que haja falha, ato ilícito (inclusive negligências) -; responsabilidade restrita; quebra de contrato ou de garantia pelo CONTRATANTE ou qualquer fornecedor, mesmo que o CONTRATANTE ou qualquer fornecedor tenha sido alertado sobre a possibilidade de tais danos.

Curitiba, / /

**CONTRATANTE** Osvaldo Malafaia

CONTRATADO ... GRANGARLO G.GULEN BREGALDA.

Testemunha 1

Testemunha 2

 $\mathsf 3$ 

**APÊNDICE 3** 

# APÊNDICE 3 - APROVAÇÃO PELO COMITÊ DE ÉTICA EM PESQUISA

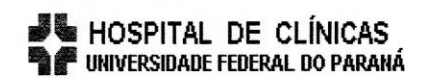

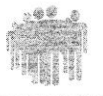

CEP/HC/UFPR

Curitiba, 28 de janeiro de 2010.

Ilmo (a) Sr. (a) Giancarlo Gehlen Bragalda João Cândido Araujo **Neste** 

Prezados Pesquisadores:

Comunicamos que o Projeto de Pesquisa intitulado "PROTOCOLO MULTIPROFISSIONAL EM NEUROCIRURGIA", foi analisado e aprovado pelo Comitê de Ética em Pesquisa em Seres Humanos, em reunião realizada no dia 26 de janeiro de 2010. O referido projeto atende aos aspectos das Resoluções CNS 196/96, e demais, sobre Diretrizes e Normas Regulamentadoras de Pesquisa Envolvendo Seres Humanos do Ministério da Saúde.

CAAE: 0244.0.208.000-10 Registro CEP: 2051.218/2009.10

Conforme a Resolução 196/96, solicitamos que sejam apresentados a este CEP, relatórios sobre o andamento da pesquisa, bem como informações relativas às modificações do protocolo, cancelamento, encerramento e destino dos conhecimentos obtidos.

Data para entrega do primeiro relatório: 28 de julho de 2010.

Atenciosamente,

Renato Tambara Filho Coordenador do Comitê de Ética em Pesquisa em Seres Humanos do Hospital de Clinicas/UFPR